# **metamoth Documentation**

*Release 1.2.0*

**Santiago Martinez Balvanera**

**Apr 29, 2023**

## **CONTENTS:**

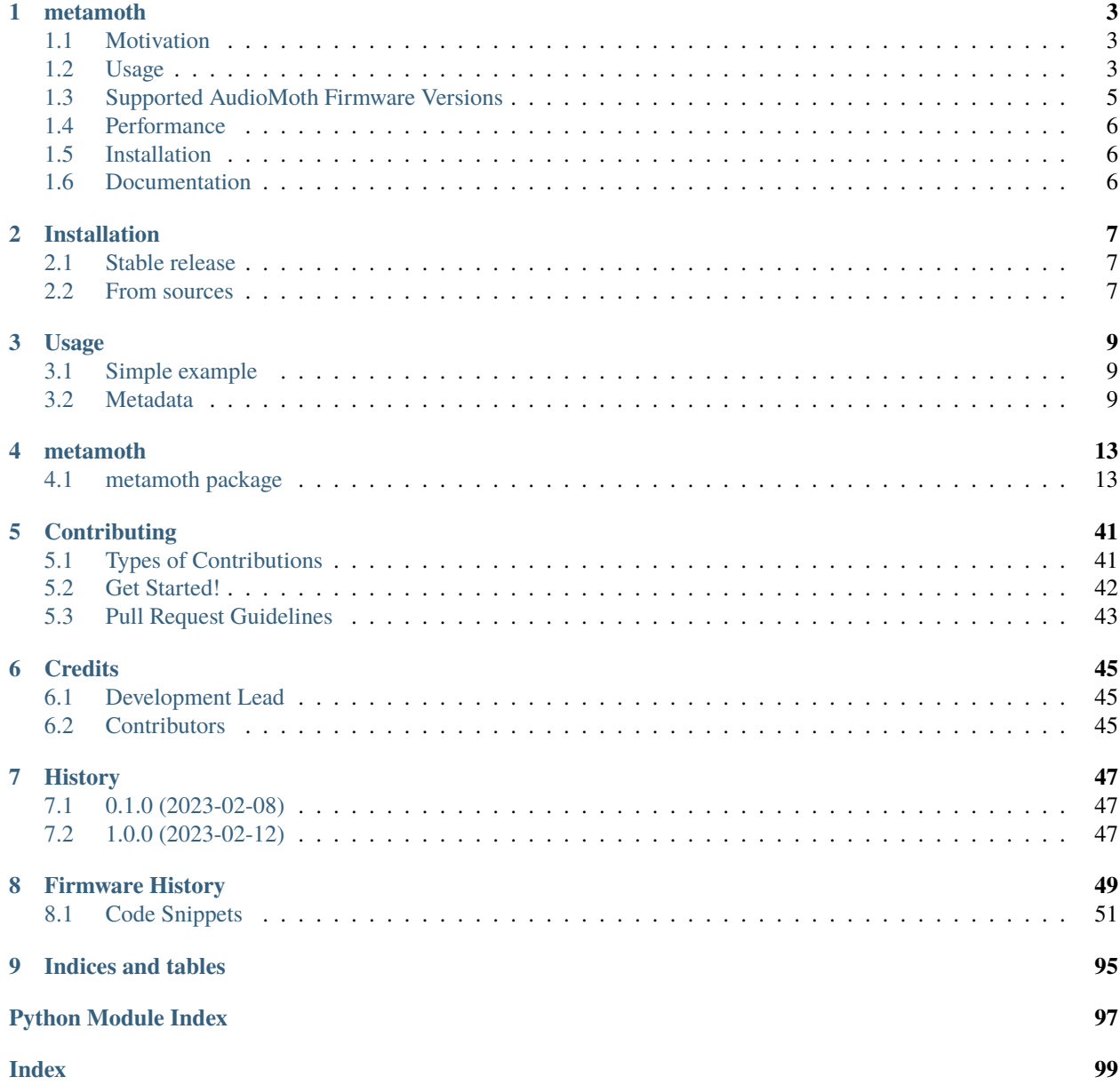

Welcome to the documentation for metamoth, a Python package for extracting the metadata from AudioMoth recordings.

### **CHAPTER**

### **ONE**

### **METAMOTH**

<span id="page-6-0"></span>Metamoth is a Python package for parsing the metadata of [AudioMoth](https://www.openacousticdevices.info/audiomoth) files. Check the full documentation at [https:](https://metamoth.readthedocs.io) [//metamoth.readthedocs.io.](https://metamoth.readthedocs.io)

### <span id="page-6-1"></span>**1.1 Motivation**

AudioMoth devices store valuable information in the audio file header. This includes the device ID, the date and time of recording, gain settings and battery state. The number of fields in the metadata is growing as new features are added to the AudioMoth firmware.

However, the metadata is not designed to be easily parsed in a programmatic way. The data is stored as a string comment making it difficult to retrieve the individual metadata fields. Additionally, the comment format is not well documented and changes between AudioMoth firmware versions.

This package helps by **quickly** parsing the metadata and returning an object containing the metadata.

### <span id="page-6-2"></span>**1.2 Usage**

The metamoth package provides a single function, parse\_metadata, which parses the metadata of an AudioMoth file and returns an object containing the metadata.

```
from metamoth import parse_metadata
```

```
metadata = parse\_metadata('path/to/file')
```
The extracted metadata can be accessed as attributes of the object, as shown

```
duration = metadata.duration_s
path = metadata.path# etc.
```
### **1.2.1 Extracted Metadata**

The metadata variable is an object (of type [AMMetadata\)](https://metamoth.readthedocs.io/en/latest/metamoth.html#metamoth.metadata.AMMetadata) containing the metadata of the file.

The extracted metadata contains:

- path: the path of the audio file
- firmware\_version: the firmware version of the AudioMoth that recorded the file. Since the AudioMoth firmware version is not stored in the recording, this is an estimate and may be incorrect.

Media Information

- duration\_s: the duration of the file in seconds.
- samplerate\_hz: the sample rate of the file in Hz.
- channels: the number of channels in the file.
- samples: the number of audio samples in the file.

Data extracted from the AudioMoth comment string:

- datetime: the date and time of the file in a [datetime](https://docs.python.org/3/library/datetime.html#datetime.datetime) object.
- timezone: the timezone of the file as a [timezone](https://docs.python.org/3/library/datetime.html#timezone-objects) object.
- audiomoth\_id: the ID of the AudioMoth that recorded the file.
- battery\_state\_v: the battery state of the AudioMoth that recorded the file in Volts.
- low\_battery: a boolean indicating if the battery state is low.
- gain: the gain setting of the AudioMoth that recorded the file.
- comment: the full comment string in the WAV header.

The following fields are only available for some AudioMoth firmware versions. Nonetheless, they are always present in the metadata object, but may be None.

- recording\_state: the recording state of the AudioMoth that recorded the file.
- temperature\_c: the temperature of the AudioMoth in Celsius.
- amplitude\_threshold: information concerning the wether an amplitude threshold was used and the threshold value.
- frequency\_filter: information concerning the wether a frequency filter was used and the filter settings.
- deployment\_id: the deployment ID as set by the user.
- external\_microphone: a boolean indicating if an external microphone was used.
- minimum\_trigger\_duration\_s: the minimum trigger duration in seconds.
- frequency\_trigger: information concerning the wether a frequency trigger was used and the trigger settings.

The following table shows the fields available for each AudioMoth firmware.

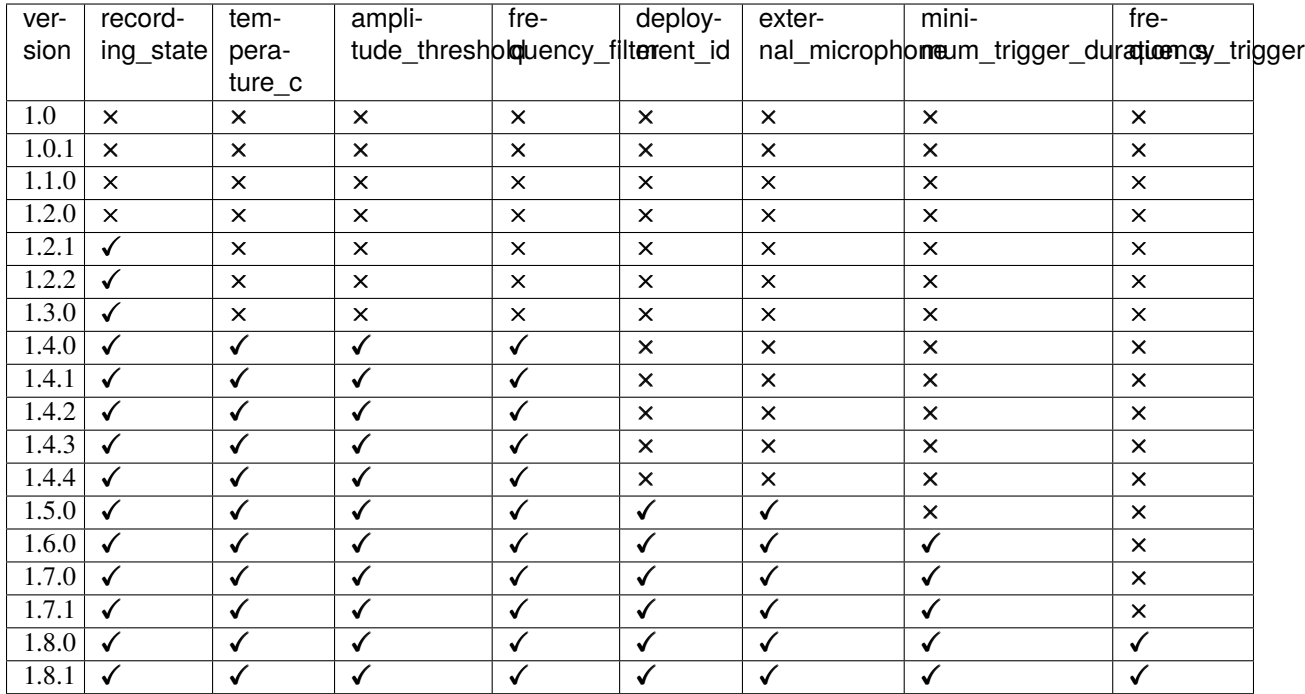

## <span id="page-8-0"></span>**1.3 Supported AudioMoth Firmware Versions**

In the table below you can find the supported AudioMoth firmware versions.

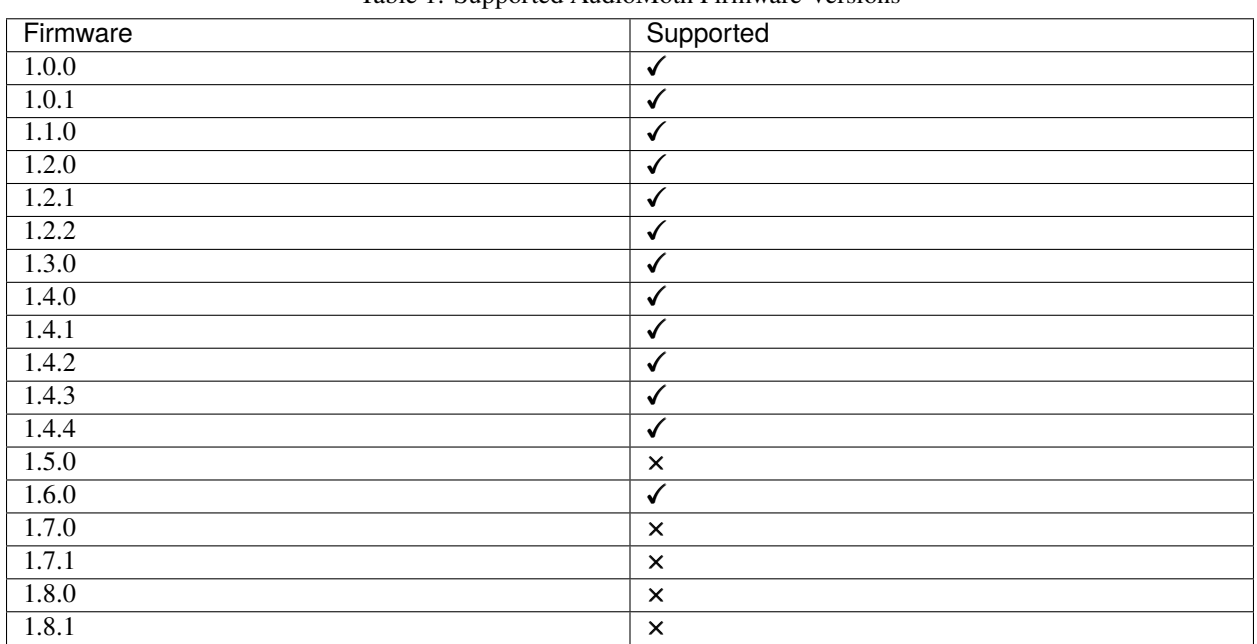

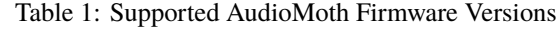

Support for newer firmware versions is planned, see the [CONTRIBUTING](https://github.com/mbsantiago/metamoth/blob/main/CONTRIBUTING.rst) section if you want to help!

## <span id="page-9-0"></span>**1.4 Performance**

The metamoth package is designed to be fast. It extracts all the required information from the first few bytes and avoids loading the audio data. Thus metamoth parsing times are not affected by the size of the audio file.

The following table shows the parsing times of metamoth compared to [exif tool.](https://exiftool.org/)

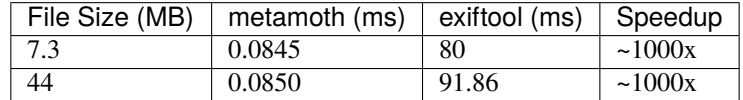

## <span id="page-9-1"></span>**1.5 Installation**

The metamoth package can be installed using pip:

```
pip install metamoth
```
Check the installation section of the [documentation](https://metamoth.readthedocs.io/en/latest/installation.html) for more information.

## <span id="page-9-2"></span>**1.6 Documentation**

The documentation for the metamoth package is available at [https://metamoth.readthedocs.io/en/latest/index.html.](https://metamoth.readthedocs.io/en/latest/index.html)

### **CHAPTER**

### **TWO**

## **INSTALLATION**

### <span id="page-10-1"></span><span id="page-10-0"></span>**2.1 Stable release**

To install metamoth, run this command in your terminal:

\$ pip install metamoth

This is the preferred method to install metamoth, as it will always install the most recent stable release.

If you don't have [pip](https://pip.pypa.io) installed, this [Python installation guide](http://docs.python-guide.org/en/latest/starting/installation/) can guide you through the process.

### <span id="page-10-2"></span>**2.2 From sources**

The sources for metamoth can be downloaded from the [Github repo.](https://github.com/mbsantiago/metamoth)

You can either clone the public repository:

\$ git clone git://github.com/mbsantiago/metamoth

Or download the [tarball:](https://github.com/mbsantiago/metamoth/tarball/master)

\$ curl -OJL https://github.com/mbsantiago/metamoth/tarball/master

Once you have a copy of the source, you can install it with:

\$ pip install .

### **CHAPTER**

### **THREE**

### **USAGE**

## <span id="page-12-1"></span><span id="page-12-0"></span>**3.1 Simple example**

The metamoth package provides a single function, parse\_metadata, which parses the metadata of an AudioMoth file and returns an object containing the metadata.

from metamoth import parse\_metadata

metadata = parse\_metadata('path/to/file')

The extracted metadata can be accessed as attributes of the object, as shown

```
duration = metadata.duration_s
path = metadata.path
# etc.
```
## <span id="page-12-2"></span>**3.2 Metadata**

The metadata variable is an object (of type [metamoth.metadata.AMMetadata](#page-34-0)) containing the metadata of the file.

The extracted metadata contains:

- path: the path of the audio file
- firmware\_version: the firmware version of the AudioMoth that recorded the file. Since the AudioMoth firmware version is not stored in the recording, this is an estimate and may be incorrect.

### **3.2.1 Media Information**

- duration\_s: the duration of the file in seconds.
- samplerate\_hz: the sample rate of the file in Hz.
- channels: the number of channels in the file.
- samples: the number of audio samples in the file.

### **3.2.2 AudioMoth Information**

Data extracted from the AudioMoth comment string:

- datetime: the date and time of the file in a [datetime](https://docs.python.org/3/library/datetime.html#datetime.datetime) object.
- timezone: the timezone of the file as a [timezone](https://docs.python.org/3/library/datetime.html#timezone-objects) object.
- audiomoth\_id: the ID of the AudioMoth that recorded the file.
- battery\_state\_v: the battery state of the AudioMoth that recorded the file in Volts.
- low\_battery: a boolean indicating if the battery state is low.
- gain: the gain setting of the AudioMoth that recorded the file.
- comment: the full comment string in the WAV header.

The following fields are only available for some AudioMoth firmware versions. Nonetheless, they are always present in the metadata object, but may be None.

- recording\_state: the *[Recording State](#page-13-0)* of the AudioMoth that recorded the file.
- temperature\_c: the temperature of the AudioMoth in Celsius.
- amplitude\_threshold: information concerning the whether an *[Amplitude Threshold](#page-14-0)* was used and the threshold value.
- frequency\_filter: information concerning the whether a *[Frequency Filter](#page-14-1)* was used and the filter settings.
- deployment\_id: the deployment ID as set by the user.
- external\_microphone: a boolean indicating if an external microphone was used.
- minimum\_trigger\_duration\_s: the minimum trigger duration in seconds.
- frequency\_trigger: information concerning the whether a *[Frequency Trigger](#page-14-2)* was used and the trigger settings.

### <span id="page-13-0"></span>**3.2.3 Recording State**

The recording state is an object (of type metamoth. enums. RecordingState) indicating the state of the AudioMoth when the recording was made. It can be one of the following:

- RECORDING\_OKAY: the AudioMoth was recording normally.
- FILE\_SIZE\_LIMITED: The AudioMoth stopped recording because the file size limit was reached.
- SUPPLY\_VOLTAGE\_LOW: The AudioMoth stopped recording because the battery was low.
- SWITCH\_CHANGED: The AudioMoth stopped recording because the switch was changed.
- MICROPHONE\_CHANGED: The AudioMoth stopped recording because the microphone was changed.
- MAGNETIC\_SWITCH: The AudioMoth stopped recording because the magnetic switch was triggered.
- SDCARD\_WRITE\_ERROR: The AudioMoth stopped recording because of an error writing to the SD card.

### <span id="page-14-0"></span>**3.2.4 Amplitude Threshold**

The amplitude threshold is an object (of type [metamoth.metadata.AmplitudeThreshold](#page-34-1)) that holds information about the amplitude threshold used to trigger the recording. It has the following attributes:

- enabled: a boolean indicating if an amplitude threshold was used.
- threshold: the amplitude threshold in dB.

### <span id="page-14-1"></span>**3.2.5 Frequency Filter**

The frequency filter is an object (of type [metamoth.metadata.FrequencyFilter](#page-38-0)) that holds information about the frequency filters used on the recording. It has the following attributes:

- type: the type of the filter as a metamoth.enums. FilterType object. It can be one of the following
	- **–** LOW\_PASS
	- **–** HIGH\_PASS
	- **–** NO\_FILTER
	- **–** BAND\_PASS
- lower\_frequency\_hz: the lower frequency of the filter in Hz. If the filter is a high-pass filter, this will be None.
- higher\_frequency\_hz: the upper frequency of the filter in Hz. If the filter is a low-pass filter, this will be None.

### <span id="page-14-2"></span>**3.2.6 Frequency Trigger**

The frequency trigger is an object (of type [metamoth.metadata.FrequencyTrigger](#page-38-1)) that holds information about the frequency trigger used to trigger the recording. It has the following attributes:

- enabled: a boolean indicating if a frequency trigger was used.
- centre\_frequency\_hz: the centre frequency of the trigger in Hz.
- window\_length\_shift: the window length shift in samples of the trigger.

### **3.2.7 Fields available for each AudioMoth firmware**

The following table shows the fields available for each AudioMoth firmware.

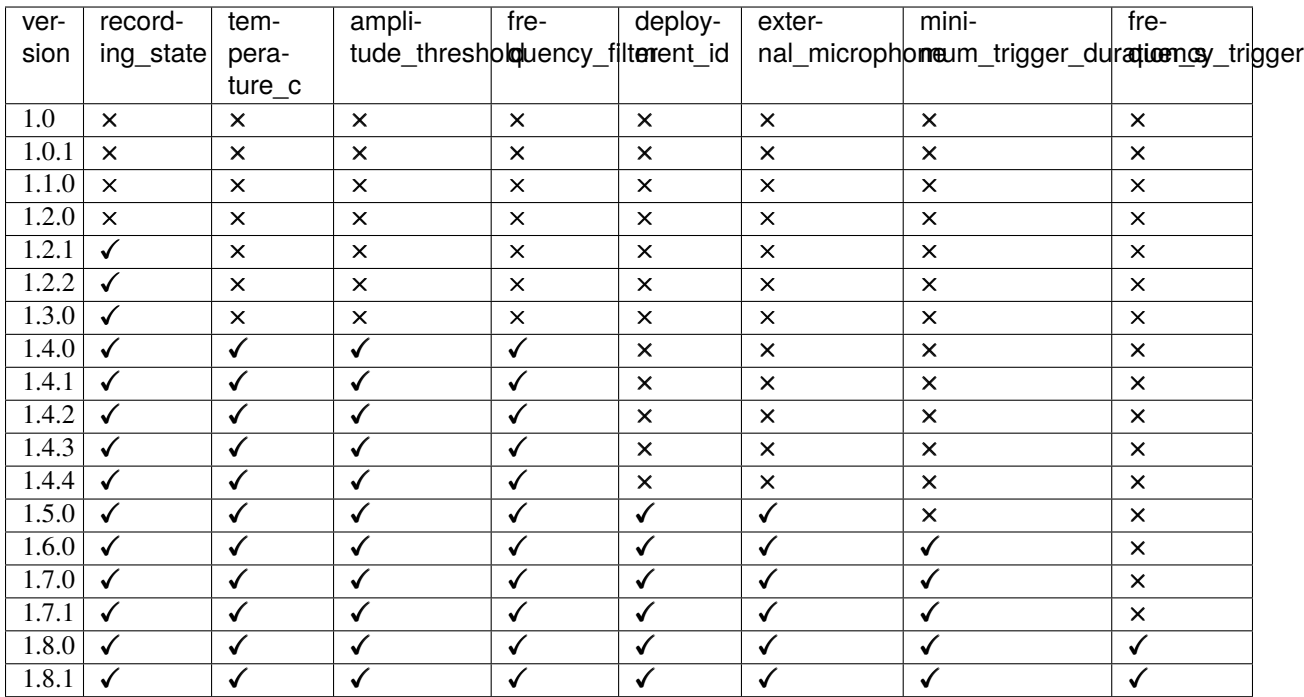

### **CHAPTER**

### **FOUR**

## **METAMOTH**

## <span id="page-16-1"></span><span id="page-16-0"></span>**4.1 metamoth package**

Metamoth: A Python package for parsing AudioMoth metadata.

Metamoth is a Python package for parsing metadata from AudioMoth recordings. It provides a function to parse the metadata from a WAV file and returns an object with the metadata as attributes.

metamoth.parse\_metadata(*path: Union[PathLike, str]*) → *[AMMetadata](#page-34-0)* Parse the metadata from an AudioMoth recording.

### **4.1.1 Parameters**

path : PathLike

### **4.1.2 Returns**

### **Metadata**

Parse metadata from the recording at *path*. The metadata is returned as a AMMetadata object.

### **4.1.3 Submodules**

### **4.1.4 metamoth.artist module**

Functions for reading the artist chunk from a WAV file.

metamoth.artist.get\_am\_artist(*wav: BinaryIO*, *chunk:* [Chunk](#page-18-0)) → Optional[str]

Get the artist string from the WAV file.

### **Parameters**

#### **wav**

[BinaryIO] The WAV file.

#### **chunk**

[Chunk] The RIFF chunk, which is the root chunk.

### **Returns**

**str**

The artist string. If the artist is not found, returns None.

### **4.1.5 metamoth.audio module**

Audio file utilities.

```
metamoth.audio.is_riff(path: Union[PathLike, str]) → bool
```
Return True if path is a RIFF file.

An RIFF file is a IFF file with the RIFF chunk ID. The RIFF chunk ID is the first 4 bytes of the file.

### **Parameters**

path : PathLike

### **Returns**

bool

metamoth.audio.is\_wav(*path: Union[PathLike, str]*) → bool

Return True if path is a WAV file.

A WAV file is a RIFF file with the WAVE chunk ID. The WAVE chunk ID is the 8th byte of the file.

### **Parameters**

path : PathLike

### **Returns**

bool

metamoth.audio.is\_wav\_filename(*filename: Union[PathLike, str]*) → bool Return True if filename is a WAV file.

### **4.1.6 metamoth.chunks module**

Parse a RIFF file into chunks and subchunks.

This module is based on the RIFF specification: [https://www.loc.gov/preservation/digital/formats/fdd/fdd000001.](https://www.loc.gov/preservation/digital/formats/fdd/fdd000001.shtml) [shtml](https://www.loc.gov/preservation/digital/formats/fdd/fdd000001.shtml)

The RIFF file format is a container format for storing data in tagged chunks. Each chunk consists of a 4-byte chunk ID, a 4-byte little-endian chunk size, and the chunk data. The chunk data is padded with a null byte if the chunk size is odd.

The RIFF file format is used for storing audio and video data. The RIFF file format is also used for storing other types of data, such as text, images, and metadata.

<span id="page-18-0"></span>class metamoth.chunks.Chunk(*chunk\_id: str*, *size: int*, *position: int*, *identifier: ~typing.Optional[str] = None*, *subchunks: ~typing.List[~metamoth.chunks.Chunk] = <factory>*)

Bases: object

A chunk of a RIFF file.

#### **Parameters**

#### **chunk\_id**

[str] The chunk ID.

#### **position: int**

The position of the chunk in the file.

#### **chunk\_size**

[int] The chunk size.

#### **subchunks**

[List[Chunk]] The subchunks of the chunk.

#### chunk\_id: str

identifier: Optional[str] = None

position: int

size: int

subchunks: List[[Chunk](#page-18-0)]

metamoth.chunks.parse\_into\_chunks(*riff: BinaryIO*) → *[Chunk](#page-18-0)* Return the RIFF file chunk and subchunks.

#### **Parameters**

**riff**

[BinaryIO] Open file object of the RIFF file.

#### **Returns**

Chunk

### **4.1.7 metamoth.comments module**

Functions for reading the comment chunk of an AudioMoth WAV file.

metamoth.comments.get\_am\_comment(*wav: BinaryIO*, *chunk:* [Chunk](#page-18-0)) → str

Return the comment from the WAV file.

### **Parameters**

**wav**

[BinaryIO] Open file object of the WAV file.

#### **chunk**

[Chunk] The RIFF chunk info, which is the root chunk. Should include the LIST chunk as a subchunk.

#### **Returns**

comment : str

### **4.1.8 metamoth.config module**

Module with AudioMoth configuration classes for different versions.

```
class metamoth.config.Config1_0(time: int = 0, gain: int = 2, clock_band: int = 4, clock_divider: int = 2,
                                        acquisition_cycles: int = 2, oversample_rate: int = 16, sample_rate: int =
                                        48000, sleep duration: int = 0, record duration: int = 60, enable led:
                                        bool = True, active_start_stop_periods: bool = False, start_stop_period:
                                        ~typing.List[~metamoth.config.StartStopPeriod] = <factory>)
```

```
Bases: object
AudioMoth configuration for version 1.0.
Also valid for version 1.0.1
acquisition_cycles: int = 2
active_start_stop_periods: bool = False
clock_band: int = 4
clock_divider: int = 2
enable_led: bool = True
gain: int = 2oversample_rate: int = 16
record_duration: int = 60
```

```
sample_rate: int = 48000
     sleep_duration: int = 0start_stop_period: List[StartStopPeriod]
     time: int = 0class metamoth.config.Config1_1_0(time: int = 0, gain: int = 2, clock_divider: int = 4, acquisition_cycles:
                                      int = 16, oversample_rate: int = 1, sample_rate: int = 384000,
                                      sample_rate_divider: int = 8, sleep_duration: int = 0, record_duration:
                                      int = 60, enable_led: bool = True, active_start_stop_periods: bool =
                                      False, start_stop_period:
                                      ~typing.List[~metamoth.config.StartStopPeriod] = <factory>)
     Bases: object
     AudioMoth configuration for version 1.1.0.
     acquisition_cycles: int = 16
     active_start_stop_periods: bool = False
     clock_divider: int = 4
     enable_led: bool = True
     gain: int = 2oversample_rate: int = 1
     record_duration: int = 60
     sample_rate: int = 384000
     sample_rate_divider: int = 8
     sleep_duration: int = 0start_stop_period: List[StartStopPeriod]
     time: int = 0class metamoth.config.Config1_2_\mathbf{0}(time: int = 0, gain: int = 2, clock divider: int = 4, acquisition cycles:
                                      int = 16, oversample_rate: int = 1, sample_rate: int = 384000,
                                      sleep_duration: int = 0, record_duration: int = 60, enable_led: bool =
                                      True, active_start_stop_periods: bool = False, start_stop_period:
                                      ~typing.List[~metamoth.config.StartStopPeriod] = <factory>, timezone:
                                      int = 0Bases: object
     AudioMoth configuration for version 1.2.0.
     acquisition_cycles: int = 16
     active_start_stop_periods: bool = False
     clock\_divider: int = 4
     enable_led: bool = True
```

```
gain: int = 2oversample_rate: int = 1
     record_duration: int = 60
     sample_rate: int = 384000
     sleep_duration: int = 0start_stop_period: List[StartStopPeriod]
     time: int = 0timezone: int = 0class metamoth.config.Config1_2_1(time: int = 0, gain: int = 2, clock_divider: int = 4, acquisition_cycles:
                                     int = 16, oversample_rate: int = 1, sample_rate: int = 384000,
                                     sleep_duration: int = 0, record_duration: int = 60, enable_led: bool =
                                     True, active_start_stop_periods: bool = False, start_stop_period:
                                     ~typing.List[~metamoth.config.StartStopPeriod] = <factory>, timezone:
                                     int = 0, enable_battery_check: bool = False,
                                     disable_battery_level_display: bool = False)
     Bases: object
     AudioMoth configuration for version 1.2.1.
     acquisition_cycles: int = 16
     active_start_stop_periods: bool = False
     clock_divider: int = 4
     disable_battery_level_display: bool = False
     enable_battery_check: bool = False
     enable_led: bool = True
     gain: int = 2oversample_rate: int = 1
     record_duration: int = 60
     sample_rate: int = 384000
     sleep_duration: int = 0start_stop_period: List[StartStopPeriod]
     time: int = 0timezone: int = 0
```

```
class metamoth.config.Config1_2_2(time: int = 0, gain: int = 2, clock divider: int = 4, acquisition cycles:
                                        int = 16, oversample_rate: int = 1, sample_rate: int = 384000,
                                        sample rate divider: int = 8, sleep duration: int = 0, record duration:
                                        int = 60, enable_led: bool = True, active_start_stop_periods: bool =
                                        False, start_stop_period:
                                        ~typing.List[~metamoth.config.StartStopPeriod] = <factory>,
                                        timezone_hours: int = 0, enable_battery_check: bool = False,
                                        disable_battery_level_display: bool = False, timezone_minutes: int =
                                        0)
     Bases: object
     AudioMoth configuration for version 1.2.2.
     Also valid for version 1.3.0.
     acquisition_cycles: int = 16
     active_start_stop_periods: bool = False
     clock_divider: int = 4
     disable_battery_level_display: bool = False
     enable_battery_check: bool = False
     enable_led: bool = True
     gain: int = 2oversample_rate: int = 1
     record_duration: int = 60
     sample_rate: int = 384000
     sample_rate_divider: int = 8
     sleep_duration: int = 0start_stop_period: List[StartStopPeriod]
     time: int = 0timezone_hours: int = 0
     timezone\_minutes: int = 0class metamoth.config.Config1_4_0(time: int = 0, gain: int = 2, clock_divider: int = 4, acquisition_cycles:
                                        int = 16, oversample rate: int = 1, sample rate: int = 384000,
                                        sample_rate_divider: int = 8, sleep_duration: int = 5, record_duration:
                                        int = 55, enable_led: bool = True, active_start_stop_periods: bool =
                                        False, start_stop_period:
                                        ~typing.List[~metamoth.config.StartStopPeriod] = <factory>,
                                        timezone_hours: int = 0, enable_low_voltage_cutoff: bool = False,
                                        disable_battery_level_display: bool = False, timezone_minutes: int = 0,
                                        disable_sleep_record_cycle: bool = False, earliest_recording_time: int
                                        = 0, latest_recording_time: int = 0, lower_filter_freq: int = 0,
                                        higher_filter_freq: int = 0, amplitude_threshold: int = 0)
```

```
Bases: object
AudioMoth configuration for version 1.4.0.
Also valid for version 1.4.1, 1.4.2, 1.4.3, 1.4.4,
acquisition_cycles: int = 16
active_start_stop_periods: bool = False
amplitude_threshold: int = 0
clock_divider: int = 4
disable_battery_level_display: bool = False
disable_sleep_record_cycle: bool = False
earliest_recording_time: int = 0enable_led: bool = True
enable_low_voltage_cutoff: bool = False
gain: int = 2higher_filter_freq: int = 0
latest_recording_time: int = 0
lower_filter_freq: int = 0
oversample_rate: int = 1
record_duration: int = 55
sample_rate: int = 384000
sample_rate_divider: int = 8
sleep_duration: int = 5
start_stop_period: List[StartStopPeriod]
time: int = 0timezone_hours: int = 0
timezone_minutes: int = 0
```

```
class metamoth.config.Config1_5_0(time: int = 0, gain: int = 2, clock_divider: int = 4, acquisition_cycles:
                                       int = 16, oversample_rate: int = 1, sample_rate: int = 384000,
                                       sample rate divider: int = 8, sleep duration: int = 5, record duration:
                                       int = 55, enable_led: bool = True, active_start_stop_periods: bool =
                                       False, start_stop_period:
                                       ~typing.List[~metamoth.config.StartStopPeriod] = <factory>,
                                       timezone_hours: int = 0, enable_low_voltage_cutoff: bool = False,
                                       disable_battery_level_display: bool = False, timezone_minutes: int = 0,
                                       disable_sleep_record_cycle: bool = False, earliest_recording_time: int
                                       = 0, latest_recording_time: int = 0, lower_filter_freq: int = 0,
                                       higher_filter_freq: int = 0, amplitude_threshold: int = 0,
                                       require_acoustic_configuration: bool = False,
                                       battery_level_display_type: ~metamoth.enums.BatteryLevelDisplayType
                                       = BatteryLevelDisplayType.BATTERY_LEVEL,
                                       minimum_amplitude_threshold_duration: int = 0)
     Bases: object
     AudioMoth configuration for version 1.5.0.
     acquisition_cycles: int = 16
     active_start_stop_periods: bool = False
     amplitude_{threshold}: int = 0
     battery_level_display_type: BatteryLevelDisplayType = 1
     clock divider: int = 4disable_battery_level_display: bool = False
     disable_sleep_record_cycle: bool = False
     earliest_recording_time: int = 0enable_led: bool = True
     enable_low_voltage_cutoff: bool = False
     gain: int = 2higher_filter_freq: int = 0lates t\_recording_time: int = <math>0</math>lower_fitter_freq: int = 0minimum<sub>_</sub>amplitude_threshold_duration: int = 0oversample_rate: int = 1
     record_duration: int = 55
     require_acoustic_configuration: bool = False
     sample_rate: int = 384000
     sample_rate_divider: int = 8
```

```
sleep_duration: int = 5
     start_stop_period: List[StartStopPeriod]
     time: int = 0timezone_hours: int = 0
     timezone_minutes: int = 0
class metamoth.config.Config1_6_\theta(time: int = 0, gain: int = 2, clock_divider: int = 4, acquisition_cycles:
                                       int = 16, oversample_rate: int = 1, sample_rate: int = 384000,
                                       sample_rate_divider: int = 8, sleep_duration: int = 5, record_duration:
                                       int = 55, enable_led: bool = True, active_start_stop_periods: bool =
                                       True, start_stop_period:
                                       ~typing.List[~metamoth.config.StartStopPeriod] = <factory>,
                                       timezone_hours: int = 0, enable_low_voltage_cutoff: bool = True,
                                       disable_battery_level_display: bool = False, timezone_minutes: int = 0,
                                       disable_sleep_record_cycle: bool = False, earliest_recording_time: int
                                       = 0, latest_recording_time: int = 0, lower_filter_freq: int = 0,
                                       higher_filter_freq: int = 0, amplitude_threshold: int = 0,
                                       require_acoustic_configuration: bool = False,
                                       battery_level_display_type: ~metamoth.enums.BatteryLevelDisplayType
                                       = BatteryLevelDisplayType.BATTERY_LEVEL,
                                       minimum_trigger_duration: int = 0,
                                       enable_amplitude_threshold_decibel_scale: bool = False,
                                       amplitude_threshold_decibels: int = 0,
                                       enable_amplitude_threshold_percentage_scale: bool = False,
                                       amplitude_threshold_percentage_mantissa: int = 0,
                                       amplitude_threshold_percentage_exponent: int = 0,
                                       enable_energy_saver_mode: bool = False,
                                       disable_48_hz_dc_blocking_filter: bool = False)
     Bases: object
     AudioMoth configuration for version 1.6.0.
     acquisition_cycles: int = 16
     active_start_stop_periods: bool = True
     amplitude_{threshold}: int = 0
     amplitude_threshold_decibels: int = 0
     amplitude_{threshold\_percentage\_exponent: int = 0amplitude_{threshold\_percentage\_mantissa: int = 0battery_level_display_type: BatteryLevelDisplayType = 1
     clock\_divider: int = 4
     disable_48_hz_dc_blocking_filter: bool = False
     disable_battery_level_display: bool = False
     disable_sleep_record_cycle: bool = False
```

```
earliest_recording_time: int = 0enable_amplitude_threshold_decibel_scale: bool = False
enable_amplitude_threshold_percentage_scale: bool = False
enable_energy_saver_mode: bool = False
enable_led: bool = True
enable_low_voltage_cutoff: bool = True
gain: int = 2higher_filter_freq: int = 0
latest_recording_time: int = 0lower_fitter_freq: int = 0minimum\_trigger\_duration: int = 0oversample_rate: int = 1
record_duration: int = 55
require_acoustic_configuration: bool = False
sample_rate: int = 384000
sample_rate_divider: int = 8
sleep_duration: int = 5
start_stop_period: List[StartStopPeriod]
time: int = 0timezone_hours: int = 0timezone_minutes: int = 0
```

```
class metamoth.config.Config1_7_0(time: int = 0, gain: ~metamoth.enums.GainSetting =
                                        GainSetting.AM_GAIN_MEDIUM, clock_divider: int = 4,
                                        acquisition cycles: int = 16, oversample rate: int = 1, sample rate: int
                                        = 384000, sample_rate_divider: int = 8, sleep_duration: int = 5,
                                        record_duration: int = 55, enable_led: bool = True,
                                        active_start_stop_periods: bool = True, start_stop_period:
                                        ~typing.List[~metamoth.config.StartStopPeriod] = <factory>,
                                        timezone_hours: int = 0, enable_low_voltage_cutoff: bool = True,
                                        disable_battery_level_display: bool = False, timezone_minutes: int = 0,
                                        disable_sleep_record_cycle: bool = False, earliest_recording_time: int
                                        = 0, latest_recording_time: int = 0, lower_filter_freq: int = 0,
                                        higher_filter_freq: int = 0, amplitude_threshold: int = 0,
                                        require_acoustic_configuration: bool = False,
                                        battery_level_display_type: ~metamoth.enums.BatteryLevelDisplayType
                                        = BatteryLevelDisplayType.BATTERY_LEVEL,
                                        minimum_trigger_duration: int = 0,
                                        enable_amplitude_threshold_decibel_scale: bool = False,
                                        amplitude_threshold_decibels: int = 0,
                                        enable_amplitude_threshold_percentage_scale: bool = False,
                                        amplitude threshold percentage mantissa: int = 0,
                                        amplitude_threshold_percentage_exponent: int = 0,
                                        enable_energy_saver_mode: bool = False,
                                        disable_48_hz_dc_blocking_filter: bool = False,
                                        enable_time_settings_from_gps: bool = False, enable_magnetic_switch:
                                        bool = False, enable_low_gain_range: bool = False)
     Bases: object
     AudioMoth configuration for version 1.7.0.
     Also valid for version 1.7.1.
     acquisition_cycles: int = 16
     active_start_stop_periods: bool = True
     amplitude_threshold: int = 0amplitude_{threshold_{dec}} int = 0
     amplitude_{threshold\_percentage\_exponent: int = 0amplitude_threshold_percentage_mantissa: int = 0
     battery_level_display_type: BatteryLevelDisplayType = 1
     clock\_divider: int = 4
     disable_48_hz_dc_blocking_filter: bool = False
     disable_battery_level_display: bool = False
     disable_sleep_record_cycle: bool = False
```
earliest\_recording\_time:  $int = 0$ 

enable\_amplitude\_threshold\_decibel\_scale: bool = False

enable\_amplitude\_threshold\_percentage\_scale: bool = False

enable\_energy\_saver\_mode: bool = False enable\_led: bool = True enable\_low\_gain\_range: bool = False enable\_low\_voltage\_cutoff: bool = True enable\_magnetic\_switch: bool = False enable\_time\_settings\_from\_gps: bool = False gain: [GainSetting](#page-33-1) = 2 higher\_filter\_freq: int = 0 latest\_recording\_time:  $int = 0$  $lower_fitter_freq: int = 0$  $minimum\_trigger\_duration:$  int =  $0$ oversample\_rate: int = 1 record\_duration: int = 55 require\_acoustic\_configuration: bool = False sample\_rate: int = 384000 sample\_rate\_divider: int = 8 sleep\_duration: int = 5 start\_stop\_period: List[StartStopPeriod] time:  $int = 0$ timezone\_hours:  $int = 0$ timezone\_minutes:  $int = 0$ 

```
class metamoth.config.Config1_8_0(time: int = 0, gain: ~metamoth.enums.GainSetting =
                                          GainSetting.AM_GAIN_MEDIUM, clock_divider: int = 4,
                                          acquisition cycles: int = 16, oversample rate: int = 1, sample rate: int
                                          = 384000, sample_rate_divider: int = 8, sleep_duration: int = 5,
                                          record_duration: int = 55, enable_led: bool = True,
                                          active_start_stop_periods: bool = True, start_stop_period:
```
*~typing.List[~metamoth.config.StartStopPeriod] = <factory>*, *timezone\_hours: int = 0*, *enable\_low\_voltage\_cutoff: bool = True*, *disable\_battery\_level\_display: bool = False*, *timezone\_minutes: int = 0*, *disable\_sleep\_record\_cycle: bool = False*, *earliest\_recording\_time: int*  $= 0$ , *latest\_recording\_time: int*  $= 0$ , *lower\_filter\_freq: int*  $= 0$ , *higher\_filter\_freq: int = 0*, *amplitude\_threshold: int = 0*, *frequency\_trigger\_centre\_frequency: int = 0*, *require\_acoustic\_configuration: bool = False*, *battery\_level\_display\_type: ~metamoth.enums.BatteryLevelDisplayType = BatteryLevelDisplayType.BATTERY\_LEVEL*, *minimum\_trigger\_duration: int = 0*, *frequency\_trigger\_window\_length\_shift: int = 0*, *frequency\_trigger\_threshold\_percentage\_mantissa: int = 0*, *frequency trigger threshold percentage exponent: int = 0, enable\_amplitude\_threshold\_decibel\_scale: bool = False*, *amplitude\_threshold\_decibels: int = 0*, *enable\_amplitude\_threshold\_percentage\_scale: bool = False*, *amplitude threshold percentage mantissa: int = 0, amplitude\_threshold\_percentage\_exponent: int = 0*, *enable\_energy\_saver\_mode: bool = False*, *disable\_48\_hz\_dc\_blocking\_filter: bool = False*, *enable\_time\_settings\_from\_gps: bool = False*, *enable\_magnetic\_switch: bool = False*, *enable\_low\_gain\_range: bool = False*, *enable\_frequency\_trigger: bool = False*, *enable\_daily\_folders: bool =*

Bases: object

```
AudioMoth configuration for version 1.8.0.
Also valid for version 1.8.1.
acquisition_cycles: int = 16
active_start_stop_periods: bool = True
amplitude_{threshold}: int = 0
amplitude_threshold_decibels: int = 0
amplitude_{threshold\_percentage\_exponent: int = 0amplitude_{threshold\_percentage\_mantissa: int = 0battery_level_display_type: BatteryLevelDisplayType = 1
clock_divider: int = 4
disable_48_hz_dc_blocking_filter: bool = False
disable_battery_level_display: bool = False
```
*False*)

disable\_sleep\_record\_cycle: bool = False earliest\_recording\_time: int = 0 enable\_amplitude\_threshold\_decibel\_scale: bool = False enable\_amplitude\_threshold\_percentage\_scale: bool = False enable\_daily\_folders: bool = False enable\_energy\_saver\_mode: bool = False enable\_frequency\_trigger: bool = False enable\_led: bool = True enable\_low\_gain\_range: bool = False enable\_low\_voltage\_cutoff: bool = True enable\_magnetic\_switch: bool = False enable\_time\_settings\_from\_gps: bool = False frequency\_trigger\_centre\_frequency: int = 0 frequency\_trigger\_threshold\_percentage\_exponent: int = 0 frequency\_trigger\_threshold\_percentage\_mantissa: int = 0  $frequency\_trigger\_window\_length\_shift:$  int = 0 gain: [GainSetting](#page-33-1) = 2 higher\_filter\_freq: int = 0 latest\_recording\_time:  $int = 0$  $lower_fitter_freq: int = 0$  $minimum\_trigger\_duration:$  int = 0 oversample\_rate: int = 1 record\_duration: int = 55 require\_acoustic\_configuration: bool = False sample\_rate: int = 384000 sample\_rate\_divider: int = 8 sleep\_duration: int = 5 start\_stop\_period: List[StartStopPeriod] time:  $int = 0$ timezone\_hours: int = 0 timezone\_minutes:  $int = 0$ 

### **4.1.9 metamoth.enums module**

Enums for the AudioMoth configurations and state.

#### <span id="page-31-0"></span>class metamoth.enums.BatteryLevelDisplayType(*value*)

Bases: Enum

Battery level display type.

```
BATTERY_LEVEL = 1
```
#### NIMH\_LIPO\_BATTERY\_VOLTAGE = 2

class metamoth.enums.BatteryState(*value*)

Bases: Enum

Battery state.

```
AM_BATTERY_3V6 = 1
```

```
AM_BATTERY_3V7 = 2
```

```
AM_BATTERY_3V8 = 3
```
- AM\_BATTERY\_3V9 = 4
- AM\_BATTERY\_4V0 = 5
- $AM_BATTERY_4V1 = 6$
- AM\_BATTERY\_4V2 = 7
- AM\_BATTERY\_4V3 = 8
- AM\_BATTERY\_4V4 = 9
- AM\_BATTERY\_4V5 = 10
- AM\_BATTERY\_4V6 = 11
- AM\_BATTERY\_4V7 = 12
- AM\_BATTERY\_4V8 = 13
- AM\_BATTERY\_4V9 = 14
- AM\_BATTERY\_FULL = 15
- AM\_BATTERY\_LOW = 0
- property volts: float

Return the battery voltage.

#### class metamoth.enums.ExtendedBatteryState(*value*)

Bases: Enum

Extended battery state.

 $AM\_EXT\_BAT\_2V5 = 1$ 

 $AM\_EXT\_BAT\_2V6 = 2$ 

- AM\_EXT\_BAT\_2V7 = 3
- AM\_EXT\_BAT\_2V8 = 4
- AM\_EXT\_BAT\_2V9 = 5
- AM\_EXT\_BAT\_3V0 = 6
- AM\_EXT\_BAT\_3V1 = 7
- AM\_EXT\_BAT\_3V2 = 8
- AM\_EXT\_BAT\_3V3 = 9
- AM\_EXT\_BAT\_3V4 = 10
- AM\_EXT\_BAT\_3V5 = 11
- AM\_EXT\_BAT\_3V6 = 12
- AM\_EXT\_BAT\_3V7 = 13
- AM\_EXT\_BAT\_3V8 = 14
- AM\_EXT\_BAT\_3V9 = 15
- AM\_EXT\_BAT\_4V0 = 16
- AM\_EXT\_BAT\_4V1 = 17
- AM\_EXT\_BAT\_4V2 = 18
- AM\_EXT\_BAT\_4V3 = 19
- AM\_EXT\_BAT\_4V4 = 20
- AM\_EXT\_BAT\_4V5 = 21
- AM\_EXT\_BAT\_4V6 = 22
- AM\_EXT\_BAT\_4V7 = 23
- AM\_EXT\_BAT\_4V8 = 24
- AM\_EXT\_BAT\_4V9 = 25
- AM\_EXT\_BAT\_FULL = 26
- AM\_EXT\_BAT\_LOW = 0
- property volts: float
	- Return the battery voltage.
- <span id="page-32-0"></span>class metamoth.enums.FilterType(*value*)
	- Bases: Enum
	- Filter type.
	- BAND\_PASS = 3
	- $HIGH\_PASS = 4$

<span id="page-33-1"></span><span id="page-33-0"></span> $LOW_PASS = 2$ NO\_FILTER = 1 class metamoth.enums.GainSetting(*value*) Bases: Enum Gain setting. AM\_GAIN\_HIGH = 4  $AM_GAIN_LOW = 0$ AM\_GAIN\_LOW\_MEDIUM = 1 AM\_GAIN\_MEDIUM = 2 AM\_GAIN\_MEDIUM\_HIGH = 3 class metamoth.enums.RecordingState(*value*) Bases: Enum Recording state. FILE\_SIZE\_LIMITED = 2 MAGNETIC\_SWITCH = 6 MICROPHONE\_CHANGED = 5 RECORDING\_OKAY = 1 SDCARD\_WRITE\_ERROR = 7 SUPPLY\_VOLTAGE\_LOW = 3 SWITCH\_CHANGED = 4

### **4.1.10 metamoth.mediainfo module**

Get media information from a WAV file.

The WAV file must be a PCM WAV file. The WAV file must have a fmt chunk and a data chunk. The WAV file must have a samplerate and channels information in the fmt chunk.

<span id="page-33-2"></span>class metamoth.mediainfo.MediaInfo(*samplerate\_hz: int*, *duration\_s: float*, *samples: int*, *channels: int*)

Bases: object Media information. channels: int Number of channels. duration\_s: float

Duration in seconds.

samplerate\_hz: int Sample rate in Hz.

samples: int

Number of samples.

metamoth.mediainfo.get\_media\_info(*wav: BinaryIO*, *chunk:* [Chunk](#page-18-0)) → *[MediaInfo](#page-33-2)* Return the media information from the WAV file.

#### **Parameters**

**wav**

[BinaryIO] Open file object of the WAV file.

**chunk**

[Chunk] The RIFF chunk info, which is the root chunk. Should include the fmt and data chunks as subchunks.

#### **Returns**

MediaInfo

### **4.1.11 metamoth.metadata module**

Module with AM Metadata structure for different firmware versions.

<span id="page-34-0"></span>This module contains the AMMetadata class and its subclasses for different firmware versions.

class metamoth.metadata.AMMetadata(*path: str*, *firmware\_version: str*, *samplerate\_hz: int*, *duration\_s: float*, *samples: int*, *channels: int*, *audiomoth\_id: str*, *datetime: datetime*, *timezone: timezone*, *gain:* [GainSetting,](#page-33-1) *comment: str*, *low\_battery: bool*, *battery\_state\_v: float*, *recording\_state: Optional[*[RecordingState](#page-33-0)*] = RecordingState.RECORDING\_OKAY*, *temperature\_c: Optional[float] = None*, *amplitude\_threshold: Optional[*[AmplitudeThreshold](#page-34-1)*] = None*, *frequency\_filter: Optional[*[FrequencyFilter](#page-38-0)*] = None*, *deployment\_id: Optional[int] = None*, *external\_microphone: bool = False*, *minimum\_trigger\_duration\_s: Optional[int] = None*, *frequency\_trigger: Optional[*[FrequencyTrigger](#page-38-1)*] = None*)

Bases: [CommentMetadataV6](#page-37-0), [MediaInfo](#page-33-2), [ExtraMetadata](#page-38-2)

AudioMoth recording metadata.

<span id="page-34-1"></span>class metamoth.metadata.AmplitudeThreshold(*enabled: bool*, *threshold: int*)

Bases: object

Amplitude threshold applied to the recording.

#### enabled: bool

True if the amplitude threshold is enabled.

#### threshold: int

Amplitude threshold.

<span id="page-34-2"></span>class metamoth.metadata.CommentMetadata(*audiomoth\_id: str*, *datetime: datetime*, *timezone: timezone*, *gain:* [GainSetting,](#page-33-1) *comment: str*, *low\_battery: bool*, *battery\_state\_v: float*)

#### Bases: object

Base class for AudioMoth metadata stored in comment.

#### audiomoth\_id: str

AudioMoth ID. This is the serial number of the AudioMoth.

#### battery\_state\_v: float

Battery state in volts.

### comment: str

Full comment string.

### datetime: datetime

Datetime of the recording.

#### gain: [GainSetting](#page-33-1)

Gain setting of the AudioMoth.

#### low\_battery: bool

True if the battery is low.

#### timezone: timezone

Timezone of the recording.

#### class metamoth.metadata.CommentMetadataV1(*audiomoth\_id: str*, *datetime: datetime*, *timezone: timezone*,

*gain:* [GainSetting,](#page-33-1) *comment: str*, *low\_battery: bool*, *battery\_state\_v: float*)

Bases: [CommentMetadata](#page-34-2)

AudioMoth recording metadata in comment string.

Valid for versions 1.0, 1.0.1, 1.1.0, 1.2.0,

Timezone is always UTC for versions 1.0 and 1.0.1. For versions 1.1.0 and 1.2.0, the an UTC hour offset can be set in the AudioMoth settings.

#### audiomoth\_id: str

AudioMoth ID. This is the serial number of the AudioMoth.

#### battery\_state\_v: float

Battery state in volts.

#### comment: str

Full comment string.

#### datetime: datetime

Datetime of the recording.

#### gain: [GainSetting](#page-33-1)

Gain setting of the AudioMoth.

#### low\_battery: bool

True if the battery is low.

#### timezone: timezone

Timezone of the recording.
class metamoth.metadata.CommentMetadataV2(*audiomoth\_id: str*, *datetime: datetime*, *timezone: timezone*, *gain:* [GainSetting,](#page-33-0) *comment: str*, *low\_battery: bool*, *battery\_state\_v: float*, *recording\_state:* [RecordingState](#page-33-1))

Bases: [CommentMetadata](#page-34-0)

AudioMoth recording metadata in comment string.

Valid for versions 1.2.1, 1.2.2, 1.3.0

recording\_state: [RecordingState](#page-33-1)

Recording state of the AudioMoth.

<span id="page-36-0"></span>class metamoth.metadata.CommentMetadataV3(*audiomoth\_id: str*, *datetime: datetime*, *timezone: timezone*,

*gain:* [GainSetting,](#page-33-0) *comment: str*, *low\_battery: bool*, *battery\_state\_v: float*, *recording\_state:* [RecordingState,](#page-33-1) *temperature\_c: float*, *amplitude\_threshold:* [AmplitudeThreshold,](#page-34-1) *frequency\_filter:* [FrequencyFilter](#page-38-0))

Bases: [CommentMetadata](#page-34-0)

AudioMoth recording metadata in comment string.

Valid for versions 1.4.0, 1.4.1, 1.4.2, 1.4.3, 1.4.4

amplitude\_threshold: [AmplitudeThreshold](#page-34-1)

Amplitude threshold applied to the recording.

#### frequency\_filter: [FrequencyFilter](#page-38-0)

Frequency filter applied to the recording.

#### recording\_state: [RecordingState](#page-33-1)

Recording state of the AudioMoth.

#### temperature\_c: float

Temperature in degrees Celsius.

class metamoth.metadata.CommentMetadataV4(*audiomoth\_id: str*, *datetime: datetime*, *timezone: timezone*, *gain:* [GainSetting,](#page-33-0) *comment: str*, *low\_battery: bool*, *battery\_state\_v: float*, *recording\_state:* [RecordingState,](#page-33-1) *temperature\_c: float*, *amplitude\_threshold:* [AmplitudeThreshold,](#page-34-1) *frequency\_filter:* [FrequencyFilter,](#page-38-0)

*deployment\_id: Optional[int]*, *external\_microphone: bool*)

Bases: [CommentMetadata](#page-34-0)

AudioMoth recording metadata in comment string.

Valid for version 1.5.0

amplitude\_threshold: [AmplitudeThreshold](#page-34-1)

Amplitude threshold applied to the recording.

deployment\_id: Optional[int]

Deployment ID of the AudioMoth.

#### external\_microphone: bool

True if an external microphone is connected to the AudioMoth.

#### frequency\_filter: [FrequencyFilter](#page-38-0)

Frequency filter applied to the recording.

#### recording\_state: [RecordingState](#page-33-1)

Recording state of the AudioMoth.

#### temperature\_c: float

Temperature in degrees Celsius.

<span id="page-37-0"></span>class metamoth.metadata.CommentMetadataV5(*audiomoth\_id: str*, *datetime: datetime*, *timezone: timezone*,

*gain:* [GainSetting,](#page-33-0) *comment: str*, *low\_battery: bool*, *battery\_state\_v: float*, *recording\_state:* [RecordingState,](#page-33-1) *temperature\_c: float*, *amplitude\_threshold:* [AmplitudeThreshold,](#page-34-1) *frequency\_filter:* [FrequencyFilter,](#page-38-0) *deployment\_id: Optional[str]*, *external\_microphone: bool*, *minimum\_trigger\_duration\_s: int*)

#### Bases: [CommentMetadata](#page-34-0)

AudioMoth recording metadata in comment string.

Valid for versions 1.6.0, 1.7.0 and 1.7.1

#### amplitude\_threshold: [AmplitudeThreshold](#page-34-1)

Amplitude threshold applied to the recording.

#### deployment\_id: Optional[str]

Deployment ID of the AudioMoth.

#### external\_microphone: bool

True if an external microphone is connected to the AudioMoth.

#### frequency\_filter: [FrequencyFilter](#page-38-0)

Frequency filter applied to the recording.

#### minimum\_trigger\_duration\_s: int

Minimum trigger duration in seconds.

#### recording\_state: [RecordingState](#page-33-1)

Recording state of the AudioMoth.

#### temperature\_c: float

Temperature in degrees Celsius.

class metamoth.metadata.CommentMetadataV6(*audiomoth\_id: str*, *datetime: datetime*, *timezone: timezone*,

*gain:* [GainSetting,](#page-33-0) *comment: str*, *low\_battery: bool*, *battery\_state\_v: float*, *recording\_state: Optional[*[RecordingState](#page-33-1)*] = RecordingState.RECORDING\_OKAY*, *temperature\_c: Optional[float] = None*, *amplitude\_threshold: Optional[*[AmplitudeThreshold](#page-34-1)*] = None*, *frequency\_filter: Optional[*[FrequencyFilter](#page-38-0)*] = None*, *deployment\_id: Optional[int] = None*, *external\_microphone: bool = False*, *minimum\_trigger\_duration\_s: Optional[int] = None*, *frequency\_trigger: Optional[*[FrequencyTrigger](#page-38-1)*] = None*)

#### Bases: [CommentMetadata](#page-34-0)

AudioMoth recording metadata in comment string.

Valid for versions 1.8.0 and 1.8.1

```
amplitude_threshold: Optional[AmplitudeThreshold] = None
    Amplitude threshold applied to the recording.
```
deployment\_id: Optional[int] = None

Deployment ID of the AudioMoth.

external\_microphone: bool = False

True if an external microphone is connected to the AudioMoth.

frequency\_filter: Optional[[FrequencyFilter](#page-38-0)] = None

Frequency filter applied to the recording.

- frequency\_trigger: Optional[[FrequencyTrigger](#page-38-1)] = None Frequency trigger metadata.
- minimum\_trigger\_duration\_s: Optional[int] = None Minimum trigger duration in seconds.
- recording\_state: Optional[[RecordingState](#page-33-1)] = 1

Recording state of the AudioMoth.

```
temperature_c: Optional[float] = None
```
Temperature in degrees Celsius.

#### class metamoth.metadata.ExtraMetadata(*path: str*, *firmware\_version: str*)

Bases: object

Extra metadata.

#### firmware\_version: str

Firmware version of the AudioMoth.

#### path: str

Path to the recording.

```
class metamoth.metadata.FrequencyFilter(type: FilterType, higher_frequency_hz: Optional[int],
                                              lower_frequency_hz: Optional[int])
```
Bases: object

Frequency filter applied to the recording.

### higher\_frequency\_hz: Optional[int]

Higher filter frequency in Hz. None if no upper filter is applied.

### lower\_frequency\_hz: Optional[int]

Lower filter frequency in Hz. None if no lower filter is applied.

type: [FilterType](#page-32-0)

Filter type applied to the recording.

<span id="page-38-1"></span>class metamoth.metadata.FrequencyTrigger(*enabled: bool*, *centre\_frequency\_hz: int*, *window\_length\_shift:*

*int*)

Bases: object

Frequency trigger metadata.

#### centre\_frequency\_hz: int

Centre frequency in Hz.

#### enabled: bool

True if frequency trigger is enabled.

#### window\_length\_shift: int

Window length shift in samples.

metamoth.metadata.assemble\_metadata(*path: str*, *media\_info:* [MediaInfo,](#page-33-2) *comment\_metadata: dict*, *artist: Optional[str]*) → *[AMMetadata](#page-34-2)*

Assemble the metadata for the recording.

### **Parameters**

#### **media\_info**

[dict] Media information dictionary.

### **metadata**

[dict] Metadata dictionary.

#### **artist**

[str] Artist string. Can be None.

### **Returns**

#### **metadata**

[AMMetadataV6] Metadata object.

## **4.1.12 metamoth.metamoth module**

#### Main module.

metamoth.metamoth.parse\_metadata(*path: Union[PathLike, str]*) → *[AMMetadata](#page-34-2)* Parse the metadata from an AudioMoth recording.

### **Parameters**

path : PathLike

### **Returns**

## **Metadata**

Parse metadata from the recording at *path*. The metadata is returned as a AMMetadata object.

## **4.1.13 metamoth.parsing module**

Functions for parsing the comment string of AudioMoth recordings.

#### exception metamoth.parsing.MessageFormatError

Bases: Exception

Exception raised when the message format is not correct.

metamoth.parsing.db\_to\_amplitude(*db\_value: float*)  $\rightarrow$  int Convert dB values to amplitude threshold value.

metamoth.parsing.parse\_comment(*comment: str*) → dict Parse the comment string into a dictionary of metadata.

#### **Parameters**

comment : str

### **Returns**

metadata : dict

metamoth.parsing.parse\_comment\_version\_1\_0(*comment: str*) → *[CommentMetadataV1](#page-35-0)* Parse the comment string of 1.0 firmware.

### **Parameters**

**comment** [str] The comment string.

#### **Returns**

metadata : dict

```
metamoth.parsing.parse_comment_version_1_0_1(comment: str) → CommentMetadataV1
     Parse the comment string of 1.0.1 firmware.
```
Also valid for version 1.1.0.

#### **Parameters**

comment : str

### **Returns**

metadata: CommentMetadataV1

```
metamoth.parsing.parse_comment_version_1_2_0(comment: str) → CommentMetadataV1
     Parse the comment string of 1.2.0 firmware.
```
#### **Parameters**

comment : str

#### **Returns**

metadata: CommentMetadataV1

```
metamoth.parsing.parse_comment_version_1_2_1(comment: str) → CommentMetadataV2
     Parse the comment string of 1.2.1 firmware.
```
### **Parameters**

comment : str

#### **Returns**

metadata: CommentMetadataV2

metamoth.parsing.parse\_comment\_version\_1\_2\_2(*comment: str*) → *[CommentMetadataV2](#page-35-1)* Parse the comment string of 1.2.2 firmware.

Also valid for version 1.3.0.

#### **Parameters**

comment : str

#### **Returns**

metadata: CommentMetadataV2

metamoth.parsing.parse\_comment\_version\_1\_4\_0(*comment: str*) → *[CommentMetadataV3](#page-36-0)* Parse the comment string of 1.4.0 firmware.

Also valid for version 1.4.1.

## **Parameters**

comment : str

#### **Returns**

metadata: CommentMetadataV3

```
metamoth.parsing.parse_comment_version_1_4_2(comment: str) → CommentMetadataV3
     Parse the comment string of 1.4.2 firmware.
```
Also valid for versions 1.4.3 and 1.4.4.

## **Parameters**

comment : str

#### **Returns**

metadata: CommentMetadataV3

```
metamoth.parsing.parse_comment_version_1_6_0(comment: str) → CommentMetadataV5
     Parse the comment string of 1.6.0 firmware.
```
### **Parameters**

comment : str

### **Returns**

metadata: CommentMetadataV5

metamoth.parsing.percentage\_to\_amplitude(*percentage: float*) → int Convert percentage values to amplitude threshold value.

# **CONTRIBUTING**

Contributions are welcome, and they are greatly appreciated! Every little bit helps, and credit will always be given. You can contribute in many ways:

# **5.1 Types of Contributions**

## **5.1.1 Test Data**

Test data is always welcome. We are looking for recordings of different AM firmware versions and different configurations.

If you have a AudioMoth recordings that you would like to share, please open an issue and attach the file. All files will be licensed under the Creative Commons Attribution-ShareAlike 4.0 International License.

## **5.1.2 Report Bugs**

Report bugs at [https://github.com/mbsantiago/metamoth/issues.](https://github.com/mbsantiago/metamoth/issues)

If you are reporting a bug, please include:

- Your operating system name and version.
- Any details about your local setup that might be helpful in troubleshooting.
- Detailed steps to reproduce the bug.

## **5.1.3 Fix Bugs**

Look through the GitHub issues for bugs. Anything tagged with "bug" and "help wanted" is open to whoever wants to implement it.

## **5.1.4 Implement Features**

Look through the GitHub issues for features. Anything tagged with "enhancement" and "help wanted" is open to whoever wants to implement it.

## **5.1.5 Write Documentation**

metamoth could always use more documentation, whether as part of the official metamoth docs, in docstrings, or even on the web in blog posts, articles, and such.

## **5.1.6 Submit Feedback**

The best way to send feedback is to file an issue at [https://github.com/mbsantiago/metamoth/issues.](https://github.com/mbsantiago/metamoth/issues)

If you are proposing a feature:

- Explain in detail how it would work.
- Keep the scope as narrow as possible, to make it easier to implement.
- Remember that this is a volunteer-driven project, and that contributions are welcome :)

## **5.2 Get Started!**

Ready to contribute? Here's how to set up *metamoth* for local development.

- 1. Fork the *metamoth* repo on GitHub.
- 2. Clone your fork locally:

\$ git clone git@github.com:your\_name\_here/metamoth.git

3. Install your local copy into a virtualenv. Using venv is recommended:

```
$ cd metamoth/
$ python3 -m venv env
$ source env/bin/activate
$ pip install -e .
```
4. Create a branch for local development:

\$ git checkout -b name-of-your-bugfix-or-feature

Now you can make your changes locally.

5. Install the development requirements:

```
$ pip install -r requirements-dev.txt
```
6. When you're done making changes, check that your changes pass the linting and unit tests, including testing other Python versions with tox. We use make to run the tests:

\$ make lint \$ make test-all 7. Commit your changes and push your branch to GitHub:

```
$ git add .
$ git commit -m "Your detailed description of your changes."
$ git push origin name-of-your-bugfix-or-feature
```
8. Submit a pull request through the GitHub website.

# **5.3 Pull Request Guidelines**

Before you submit a pull request, check that it meets these guidelines:

- 1. The pull request should include tests.
- 2. If the pull request adds functionality, the docs should be updated. Put your new functionality into a function with a docstring, and add the feature to the list in README.rst.
- 3. The pull request should work for Python 3.8, 3.9, 3.10 and 3.11.

# **SIX**

# **CREDITS**

# **6.1 Development Lead**

• Santiago Martinez Balvanera [<santiago.balvanera.20@ucl.ac.uk>](mailto:santiago.balvanera.20@ucl.ac.uk)

# **6.2 Contributors**

None yet. Why not be the first?

# **SEVEN**

# **HISTORY**

# **7.1 0.1.0 (2023-02-08)**

• First release on PyPI.

# **7.2 1.0.0 (2023-02-12)**

- Restructured code to make it easier to add new firmware support.
- Added support for AudioMoth firmware version 1.0 1.3.0.
- Updated documentation.
- Changed the returned metadata object to include all possible fields.
- Added functions to generate AudioMoth comments in the format of all

existing firmware versions.

# **EIGHT**

# **FIRMWARE HISTORY**

AudioMoth has gone through several firmware revisions. The current version is 1.8.2. The firmware code is open source and available on [GitHub.](https://github.com/OpenAcousticDevices/AudioMoth-Firmware-Basic)

AudioMoth metadata changes over firmware versions. Both the data fields included and the comment structure vary. The following table shows the metadata fields for each firmware version.

| $\overline{1.0}$<br>Ver <sub>1</sub> |  |  |  |  |  |  |  |  | 1.0. 1.1. 0 1.2. 0 1.2. 1 1.2. 2 1.3. 0 1.4. 0 1.4. 1 1.4. 2 1.4. 3 1.4. 4 1.5. 0 1.6. 0 1.7. 0 1.7. 1 1.8. 0 1.8. 1 |
|--------------------------------------|--|--|--|--|--|--|--|--|----------------------------------------------------------------------------------------------------|
| sion                                 |  |  |  |  |  |  |  |  |                                                                                                    |
| $De-$                                |  |  |  |  |  |  |  |  |                                                                                                    |
| vice                                 |  |  |  |  |  |  |  |  |                                                                                                    |
| $\rm ID$                             |  |  |  |  |  |  |  |  |                                                                                                    |
| Date                                 |  |  |  |  |  |  |  |  |                                                                                                    |
| Time                                 |  |  |  |  |  |  |  |  |                                                                                                    |
| Gain                                 |  |  |  |  |  |  |  |  |                                                                                                    |
| Bat-                                 |  |  |  |  |  |  |  |  |                                                                                                    |
| tery                                 |  |  |  |  |  |  |  |  |                                                                                                    |
| State                                |  |  |  |  |  |  |  |  |                                                                                                    |
| Time-                                |  |  |  |  |  |  |  |  |                                                                                                    |
| zone                                 |  |  |  |  |  |  |  |  |                                                                                                    |
| Record-                              |  |  |  |  |  |  |  |  |                                                                                                    |
| ing                                  |  |  |  |  |  |  |  |  |                                                                                                    |
| Can                                  |  |  |  |  |  |  |  |  |                                                                                                    |
| celled                               |  |  |  |  |  |  |  |  |                                                                                                    |
| Artist                               |  |  |  |  |  |  |  |  |                                                                                                    |
| Tem-                                 |  |  |  |  |  |  |  |  |                                                                                                    |
| per-                                 |  |  |  |  |  |  |  |  |                                                                                                    |
| $a-$                                 |  |  |  |  |  |  |  |  |                                                                                                    |
| ture                                 |  |  |  |  |  |  |  |  |                                                                                                    |
| $Am-$                                |  |  |  |  |  |  |  |  |                                                                                                    |
| pli-                                 |  |  |  |  |  |  |  |  |                                                                                                    |
| tude                                 |  |  |  |  |  |  |  |  |                                                                                                    |
| Thresh-                              |  |  |  |  |  |  |  |  |                                                                                                    |
| $\operatorname{old}$                 |  |  |  |  |  |  |  |  |                                                                                                    |
| $FiI-$                               |  |  |  |  |  |  |  |  |                                                                                                    |
| ter                                  |  |  |  |  |  |  |  |  |                                                                                                    |
| Type                                 |  |  |  |  |  |  |  |  |                                                                                                    |
| Higher                               |  |  |  |  |  |  |  |  |                                                                                                    |
| $\operatorname{Fil}\nolimits$        |  |  |  |  |  |  |  |  |                                                                                                    |
| ter                                  |  |  |  |  |  |  |  |  |                                                                                                    |
| Freq                                 |  |  |  |  |  |  |  |  |                                                                                                    |
| Lower                                |  |  |  |  |  |  |  |  |                                                                                                    |
| $Fi1-$                               |  |  |  |  |  |  |  |  |                                                                                                    |
| ter                                  |  |  |  |  |  |  |  |  |                                                                                                    |
| Freq                                 |  |  |  |  |  |  |  |  |                                                                                                    |
| De-                                  |  |  |  |  |  |  |  |  |                                                                                                    |
| $\text{ploy}$                        |  |  |  |  |  |  |  |  |                                                                                                    |
| ment                                 |  |  |  |  |  |  |  |  |                                                                                                    |
| $\rm ID$                             |  |  |  |  |  |  |  |  |                                                                                                    |
| $Ex-$                                |  |  |  |  |  |  |  |  |                                                                                                    |
| $ter-$                               |  |  |  |  |  |  |  |  |                                                                                                    |
| $\operatorname{nal}$                 |  |  |  |  |  |  |  |  |                                                                                                    |
| $Mi-$                                |  |  |  |  |  |  |  |  |                                                                                                    |
| cro-                                 |  |  |  |  |  |  |  |  |                                                                                                    |
| phone                                |  |  |  |  |  |  |  |  |                                                                                                    |
| Trig-                                |  |  |  |  |  |  |  |  |                                                                                                    |
| ger                                  |  |  |  |  |  |  |  |  |                                                                                                    |
| $\mathop{\rm Du}\nolimits$ -         |  |  |  |  |  |  |  |  |                                                                                                    |
| $\rm ra$ -                           |  |  |  |  |  |  |  |  |                                                                                                    |
| tion                                 |  |  |  |  |  |  |  |  |                                                                                                    |

Table 1: AudioMoth Metadata

This table only shows when certain fields were added. Often, the field content is formated differently, or the whole comment structure is different.

# **8.1 Code Snippets**

Here you can find the code snippets for each firmware version. The code snippets are taken from the setHeaderComment function in the main.c file. This function sets the comment field in the WAV header.

## **8.1.1 Version 1.0**

#### **Code**

```
void setHeaderComment(uint32_t currentTime, uint8_t *serialNumber, uint32_t gain) {
   time_t rawtime = currentTime;
   struct tm * time = gmtime(\& rawtime);char *comment = wavHeader.icmt.comment;
   AM_batteryState_t batteryState = AudioMoth_getBatteryState();
    sprintf(comment, "Recorded at %02d:%02d:%02d %02d/%02d/%04d by AudioMoth %08X%08X at␣
˓→gain setting %d while battery state was ",
            time->tm_hour, time->tm_min, time->tm_sec, time->tm_mday, 1 + time->tm_mon,
˓→1900 + time->tm_year,
            (unsigned int)(serialNumber + 8), (unsigned int)serialNumber, (unsigned␣
\rightarrowint)gain);
   comment += 104;
   if (batteryState == AM_BATTERY_LOW) {
        sprintf(comment, "< 3.6V");
   } else if (batteryState >= AM_BATTERY_FULL) {
        sprintf(comment, "> 5.0V");
   } else {
       batteryState += 35;
        int tens = batteryState / 10;
        int units = batteryState - 10 * tens;sprintf(comment, "%01d.%02dV", tens, units);
   }
```
}

## **8.1.2 Version 1.0.1**

### **Diff**

```
@@ -8,11 +8,11 @@
     AM_batteryState_t batteryState = AudioMoth_getBatteryState();
     - sprintf(comment, "Recorded at %02d:%02d:%02d %02d/%02d/%04d by AudioMoth %08X%08X␣
˓→at gain setting %d while battery state was ",
     + sprintf(comment, "Recorded at %02d:%02d:%02d %02d/%02d/%04d (UTC) by AudioMoth %08X
˓→%08X at gain setting %d while battery state was ",
             time->tm_hour, time->tm_min, time->tm_sec, time->tm_mday, 1 + time->tm_mon,␣
\rightarrow1900 + time->tm_year,
             (unsigned int)(serialNumber + 8), (unsigned int)serialNumber, (unsigned␣
\rightarrowint)gain);
     comment += 104;
+ comment += 110;
     if (batteryState == AM_BATTERY_LOW) {
@@ -26,10 +26,7 @@
         batteryState += 35;
         int tens = batteryState / 10;
         int units = batteryState - 10 * tens;-
         sprintf(comment, "%01d.%02dV", tens, units);
+ sprintf(comment, "%01d.%01dV", batteryState / 10, batteryState % 10);
     }
```
#### **Code**

```
void setHeaderComment(uint32_t currentTime, uint8_t *serialNumber, uint32_t gain) {
   time_t rawtime = currentTime;
   struct tm * time = gmtime(\& rawtime);char *comment = wavHeader.icmt.comment;
   AM_batteryState_t batteryState = AudioMoth_getBatteryState();
   sprintf(comment, "Recorded at %02d:%02d:%02d %02d/%02d/%04d (UTC) by AudioMoth %08X
˓→%08X at gain setting %d while battery state was ",
            time->tm_hour, time->tm_min, time->tm_sec, time->tm_mday, 1 + time->tm_mon,
˓→1900 + time->tm_year,
            (unsigned int)(serialNumber + 8), (unsigned int)serialNumber, (unsigned␣
```

```
\rightarrowint)gain);
    comment += 110;
    if (batteryState == AM_BATTERY_LOW) {
        sprintf(comment, "< 3.6V");
    } else if (batteryState >= AM_BATTERY_FULL) {
        sprintf(comment, "> 5.0V");
    } else {
        batteryState += 35;
        sprintf(comment, "%01d.%01dV", batteryState / 10, batteryState % 10);
    }
}
```
## **8.1.3 Version 1.1.0**

No changes were introduces in this version.

## **8.1.4 Version 1.2.0**

**Diff**

```
@@ -1,6 +1,6 @@
-void setHeaderComment(uint32_t currentTime, uint8_t *serialNumber, uint32_t gain) {
+void setHeaderComment(uint32_t currentTime, int8_t timezone, uint8_t *serialNumber,␣
\rightarrowuint32_t gain) {
     time_t rawtime = currentTime;
+ time_t rawtime = currentTime + timezone * SECONDS_IN_HOUR;
     struct tm *time = gmtime(&rawtime);
@@ -8,25 +8,35 @@
     AM_batteryState_t batteryState = AudioMoth_getBatteryState();
     - sprintf(comment, "Recorded at %02d:%02d:%02d %02d/%02d/%04d (UTC) by AudioMoth %08X
˓→%08X at gain setting %d while battery state was ",
             - time->tm_hour, time->tm_min, time->tm_sec, time->tm_mday, 1 + time->tm_mon,␣
˓→1900 + time->tm_year,
             - (unsigned int)(serialNumber + 8), (unsigned int)serialNumber, (unsigned␣
```

```
\rightarrowint)gain);
    + sprintf(comment, "Recorded at %02d:%02d:%02d %02d/%02d/%04d (UTC", time->tm_hour,␣
˓→time->tm_min, time->tm_sec, time->tm_mday, 1 + time->tm_mon, 1900 + time->tm_year);
    comment += 110;+ comment += 36;
+
+ if (timezone < 0) sprintf(comment, "%d", timezone);
+
+ if (timezone > 0) sprintf(comment, "+%d", timezone);
+
    if (timezone < 0 || timezone > 0) comment += 2;
+
+ if (timezone < -9 || timezone > 9) comment += 1;
+
    sprintf(comment, ") by AudioMoth %08X%08X at gain setting %d while battery state
˓→was ", (unsigned int)*((uint32_t*)serialNumber + 1), (unsigned int)*((uint32_
˓→t*)serialNumber), (unsigned int)gain);
+
+ comment += 74;if (batteryState == AM_BATTERY_LOW) {
        sprintf(comment, "< 3.6V");
+ sprintf(comment, "< 3.6V.");
    } else if (batteryState >= AM_BATTERY_FULL) {
        sprintf(comment, "> 5.0V");
+ sprintf(comment, "> 5.0V.");
    } else {
        batteryState += 35;
        sprintf(comment, "%01d.%01dV", batteryState / 10, batteryState % 10);
+ sprintf(comment, "%01d.%01dV.", batteryState / 10, batteryState % 10);
    }
```
#### **Code**

```
void setHeaderComment(uint32_t currentTime, int8_t timezone, uint8_t *serialNumber,.
\rightarrowuint32_t gain) {
   time_t rawtime = currentTime + timezone * SECONDS_IN_HOUR;
   struct tm *time = gmtime(&rawtime);
   char *comment = wavHeader.icmt.comment;
```

```
AM_batteryState_t batteryState = AudioMoth_getBatteryState();
   sprintf(comment, "Recorded at %02d:%02d:%02d %02d/%02d/%04d (UTC", time->tm_hour,␣
˓→time->tm_min, time->tm_sec, time->tm_mday, 1 + time->tm_mon, 1900 + time->tm_year);
   comment += 36;
   if (timezone \langle \emptyset \rangle sprintf(comment, "%d", timezone);
   if (timezone > 0) sprintf(comment, "+%d", timezone);
   if (timezone < 0 || timezone > 0) comment += 2;
   if (timezone \langle -9 \rangle || timezone > 9) comment += 1;
   sprintf(comment, ") by AudioMoth %08X%08X at gain setting %d while battery state was
˓→", (unsigned int)*((uint32_t*)serialNumber + 1), (unsigned int)*((uint32_
˓→t*)serialNumber), (unsigned int)gain);
   comment += 74;
   if (batteryState == AM_BATTERY_LOW) {
        sprintf(comment, "< 3.6V.");
   } else if (batteryState >= AM_BATTERY_FULL) {
        sprintf(comment, "> 5.0V.");
   } else {
       batteryState += 35;
        sprintf(comment, "%01d.%01dV.", batteryState / 10, batteryState % 10);
   }
}
```
## **8.1.5 Version 1.2.1**

**Diff**

```
@@ -1,12 +1,18 @@
-void setHeaderComment(uint32_t currentTime, int8_t timezone, uint8_t *serialNumber,␣
\rightarrowuint32_t gain) {
+void setHeaderComment(uint32_t currentTime, int8_t timezone, uint8_t *serialNumber,␣
→uint32_t gain, AM_batteryState_t batteryState, bool batteryVoltageLow, bool.
˓→switchPositionChanged) {
```

```
(continued from previous page)
```

```
time_t rawtime = currentTime + timezone * SECONDS_IN_HOUR;
     struct tm *time = gmtime(&rawtime);
    char * comment = wavHeader.in.comment;+ /* Format artist field */
+
+ char *artist = wavHeader.iart.artist;
+
+ sprintf(artist, "AudioMoth %08X%08X", (unsigned int)*((uint32_t*)serialNumber + 1),␣
˓→(unsigned int)*((uint32_t*)serialNumber));
    - AM_batteryState_t batteryState = AudioMoth_getBatteryState();
+ /* Format comment field */
+
+ char *comment = wavHeader.icmt.comment;
     sprintf(comment, "Recorded at %02d:%02d:%02d %02d/%02d/%04d (UTC", time->tm_hour,␣
˓→time->tm_min, time->tm_sec, time->tm_mday, 1 + time->tm_mon, 1900 + time->tm_year);
@@ -20,17 +26,21 @@
    if (timezone <-9 || timezone > 9) comment += 1;
    - sprintf(comment, ") by AudioMoth %08X%08X at gain setting %d while battery state␣
\rightarrowwas ", (unsigned int)*((uint32_t*)serialNumber + 1), (unsigned int)*((uint32_
˓→t*)serialNumber), (unsigned int)gain);
    sprintf(comment, ") by %s at gain setting %d while battery state was ", artist,.
˓→(unsigned int)gain);
    comment += 74;
     if (batteryState == AM_BATTERY_LOW) {
         sprintf(comment, "< 3.6V.");
+ sprintf(comment, "less than 3.6V.");
+
+ comment += 15;
     } else if (batteryState >= AM_BATTERY_FULL) {
         sprintf(comment, "> 5.0V.");sprintf(comment, "greater than 4.9V.");
+
+ comment += 18;
     } else {
@@ -38,6 +48,26 @@
         sprintf(comment, "%01d.%01dV.", batteryState / 10, batteryState % 10);
```

```
(continues on next page)
```

```
+ comment += 5;
+
+ }
++ if (batteryVoltageLow || switchPositionChanged) {
+
+ sprintf(comment, " Recording cancelled before completion due to ");
+
+ comment += 46;
+
+ if (batteryVoltageLow) {
+
+ sprintf(comment, "low battery voltage.");
+
       + } else if (switchPositionChanged) {
+
+ sprintf(comment, "change of switch position.");
+
+ }
+
    }
}
```
### **Code**

```
void setHeaderComment(uint32_t currentTime, int8_t timezone, uint8_t *serialNumber,.
→uint32_t gain, AM_batteryState_t batteryState, bool batteryVoltageLow, bool.
˓→switchPositionChanged) {
   time_t rawtime = currentTime + timezone * SECONDS_IN_HOUR;
   struct tm * time = gmtime(\& raw time);/* Format artist field */
   char *artist = wavHeader.iart.artist;
   sprintf(artist, "AudioMoth %08X%08X", (unsigned int)*((uint32_t*)serialNumber + 1),
˓→(unsigned int)*((uint32_t*)serialNumber));
   /* Format comment field */
   char * comment = wavHeader.icnt.comment;sprintf(comment, "Recorded at %02d:%02d:%02d %02d/%02d/%04d (UTC", time->tm_hour,.
˓→time->tm_min, time->tm_sec, time->tm_mday, 1 + time->tm_mon, 1900 + time->tm_year);
   comment += 36;
```

```
if (timezone < 0) sprintf(comment, "%d", timezone);
   if (timezone > 0) sprintf(comment, "+%d", timezone);
   if (timezone < 0 || timezone > 0) comment += 2;
   if (timezone \langle -9 \rangle || timezone > 9) comment += 1;
   sprintf(comment, ") by %s at gain setting %d while battery state was ", artist,
˓→(unsigned int)gain);
   comment += 74;
   if (batteryState == AM_BATTERY_LOW) {
       sprintf(comment, "less than 3.6V.");
       comment += 15;
   } else if (batteryState >= AM_BATTERY_FULL) {
       sprintf(comment, "greater than 4.9V.");
       comment += 18;} else {
       batteryState += 35;
       sprintf(comment, "%01d.%01dV.", batteryState / 10, batteryState % 10);
       comment += 5;
   }
   if (batteryVoltageLow || switchPositionChanged) {
       sprintf(comment, " Recording cancelled before completion due to ");
       comment += 46;
       if (batteryVoltageLow) {
           sprintf(comment, "low battery voltage.");
       } else if (switchPositionChanged) {
           sprintf(comment, "change of switch position.");
       }
```
}

## **8.1.6 Version 1.2.2**

**Diff**

}

```
@@ -1,6 +1,6 @@
-void setHeaderComment(uint32_t currentTime, int8_t timezone, uint8_t *serialNumber,␣
→uint32_t gain, AM_batteryState_t batteryState, bool batteryVoltageLow, bool.
˓→switchPositionChanged) {
+void setHeaderComment(uint32_t currentTime, int8_t timezoneHours, int8_t␣
˓→timezoneMinutes, uint8_t *serialNumber, uint32_t gain, AM_batteryState_t batteryState,␣
˓→bool batteryVoltageLow, bool switchPositionChanged) {
     - time_t rawtime = currentTime + timezone * SECONDS_IN_HOUR;
     + time_t rawtime = currentTime + timezoneHours * SECONDS_IN_HOUR + timezoneMinutes *␣
˓→SECONDS_IN_MINUTE;
     struct tm *time = gmtime(&rawtime);
@@ -18,13 +18,19 @@
    comment += 36;if (timezone < 0) sprintf(comment, "%d", timezone);
     if (timezoneHours < 0) sprintf(comment, "%d", timezoneHours);
     if (timezone > 0) sprintf(comment, "+%d", timezone);
     if (timezoneHours > 0) sprintf(comment, "+%d", timezoneHours);
     if (timezone < 0 || timezone > 0) comment += 2;
+ if (timezoneHours < 0 || timezoneHours > 0) comment += 2;
     if (timezone \langle -9 \rangle || timezone > 9) comment += 1;
     if (timezoneHours < -9 || timezoneHours > 9) comment += 1;
+
     if (timezoneMinutes < 0) sprintf(comment, ":%2d", -timezoneMinutes);
+
     if (timezoneMinutes > \emptyset) sprintf(comment, ":%2d", timezoneMinutes);
+
     if (timezoneMinutes < 0 || timezoneMinutes > 0) comment += 3;
     sprintf(comment, ") by %s at gain setting %d while battery state was ", artist,.
˓→(unsigned int)gain);
```
**Code**

```
void setHeaderComment(uint32_t currentTime, int8_t timezoneHours, int8_t timezoneMinutes,
→ uint8_t *serialNumber, uint32_t gain, AM_batteryState_t batteryState, bool.
→batteryVoltageLow, bool switchPositionChanged) {
   time_t rawtime = currentTime + timezoneHours * SECONDS_IN_HOUR + timezoneMinutes *␣
˓→SECONDS_IN_MINUTE;
   struct tm * time = gmtime(\& rawtime);/* Format artist field */
   char *artist = wavHeader.iart.artist;
   sprintf(artist, "AudioMoth %08X%08X", (unsigned int)*((uint32_t*)serialNumber + 1),
˓→(unsigned int)*((uint32_t*)serialNumber));
   /* Format comment field */
   char * comment = wavHeader.icnt.comment;sprintf(comment, "Recorded at %02d:%02d:%02d %02d/%02d/%04d (UTC", time->tm_hour,␣
˓→time->tm_min, time->tm_sec, time->tm_mday, 1 + time->tm_mon, 1900 + time->tm_year);
   comment += 36;
   if (timezoneHours < 0) sprintf(comment, "%d", timezoneHours);
   if (timezoneHours > 0) sprintf(comment, "+%d", timezoneHours);
   if (timezoneHours < 0 || timezoneHours > 0) comment += 2;
   if (timezoneHours \langle -9 \rangle || timezoneHours > 9) comment += 1;
   if (timezoneMinutes < 0) sprintf(comment, ":%2d", -timezoneMinutes);
   if (timezoneMinutes > 0) sprintf(comment, ":%2d", timezoneMinutes);
   if (timezoneMinutes < 0 || timezoneMinutes > 0) comment += 3;
   sprintf(comment, ") by %s at gain setting %d while battery state was ", artist,.
˓→(unsigned int)gain);
   comment += 74;
   if (batteryState == AM_BATTERY_LOW) {
        sprintf(comment, "less than 3.6V.");
       comment += 15;
   } else if (batteryState >= AM_BATTERY_FULL) {
```

```
sprintf(comment, "greater than 4.9V.");
    comment += 18;
} else {
   batteryState += 35;
    sprintf(comment, "%01d.%01dV.", batteryState / 10, batteryState % 10);
    comment += 5;
}
if (batteryVoltageLow || switchPositionChanged) {
    sprintf(comment, " Recording cancelled before completion due to ");
   comment += 46;
    if (batteryVoltageLow) {
        sprintf(comment, "low battery voltage.");
    } else if (switchPositionChanged) {
        sprintf(comment, "change of switch position.");
    }
}
```
## **8.1.7 Version 1.3.0**

No changes in this version.

## **8.1.8 Version 1.4.0**

**Diff**

}

```
@@ -1,4 +1,4 @@
-void setHeaderComment(uint32_t currentTime, int8_t timezoneHours, int8_t␣
˓→timezoneMinutes, uint8_t *serialNumber, uint32_t gain, AM_batteryState_t batteryState,␣
˓→bool batteryVoltageLow, bool switchPositionChanged) {
+static void setHeaderComment(wavHeader_t *wavHeader, uint32_t currentTime, int8_t␣
˓→timezoneHours, int8_t timezoneMinutes, uint8_t *serialNumber, uint32_t gain, AM_
```

```
˓→extendedBatteryState_t extendedBatteryState, int32_t temperature, bool␣
˓→supplyVoltageLow, bool switchPositionChanged, uint32_t amplitudeThreshold, AM_
˓→filterType_t filterType, uint32_t lowerFilterFreq, uint32_t higherFilterFreq) {
     time_t rawtime = currentTime + timezoneHours * SECONDS_IN_HOUR + timezoneMinutes *␣
˓→SECONDS_IN_MINUTE;
@@ -6,71 +6,93 @@
     /* Format artist field */
    char * artist = wavHeader.iart.artist;char * artist = wavHeader-> iart.artist;sprintf(artist, "AudioMoth %08X%08X", (unsigned int)*((uint32_t*)serialNumber + 1),
˓→(unsigned int)*((uint32_t*)serialNumber));
     /* Format comment field */
    char * comment = wavHeader.in.comment;char * comment = wavHeader->icmt.comment;- sprintf(comment, "Recorded at %02d:%02d:%02d %02d/%02d/%04d (UTC", time->tm_hour,␣
˓→time->tm_min, time->tm_sec, time->tm_mday, 1 + time->tm_mon, 1900 + time->tm_year);
    + comment += sprintf(comment, "Recorded at %02d:%02d:%02d %02d/%02d/%04d (UTC", time->
˓→tm_hour, time->tm_min, time->tm_sec, time->tm_mday, 1 + time->tm_mon, 1900 + time->tm_
\rightarrowyear);
     comment += 36;
+ if (timezoneHours < 0) {
     if (timezoneHours < 0) sprintf(comment, "%d", timezoneHours);
+ comment += sprintf(comment, "%d", timezoneHours);
     if (timezoneHours > 0) sprintf(comment, "+%d", timezoneHours);
     } else if (timezoneHours > 0) {
    if (timezoneHours < 0 || timezoneHours > 0) comment += 2;
+ comment += sprintf(comment, "+%d", timezoneHours);
     if (timezoneHours < -9 || timezoneHours > 9) comment += 1;
     } else {
     - if (timezoneMinutes < 0) sprintf(comment, ":%2d", -timezoneMinutes);
+ if (timezoneMinutes < 0) comment += sprintf(comment, "-%d", timezoneHours);
     if (timezoneMinutes > 0) sprintf(comment, ":%2d", timezoneMinutes);
+ if (timezoneMinutes > 0) comment += sprintf(comment, "+%d", timezoneHours);
     if (timezoneMinutes < 0 || timezoneMinutes > 0) comment += 3;
+ }
```

```
sprintf(comment, ") by %s at gain setting %d while battery state was ", artist,.
\rightarrow(unsigned int)gain);
+ if (timezoneMinutes < 0) comment += sprintf(comment, ":%02d", -timezoneMinutes);
     comment += 74;+ if (timezoneMinutes > 0) comment += sprintf(comment, ":%02d", timezoneMinutes);
    if (batteryState == AM_BATTERY_LOW) {
    static char *gainSettings[5] = {"low", "low-medium", "medium", "medium-high", "high
\leftrightarrow"};
         sprintf(comment, "less than 3.6V.");
    comment += sprintf(comment, ") by %s at %s gain setting while battery state was ",\Box˓→artist, gainSettings[gain]);
         comment += 15:
+ if (extendedBatteryState == AM_EXT_BAT_LOW) {
     - } else if (batteryState >= AM_BATTERY_FULL) {
+ comment += sprintf(comment, "less than 2.5V");
         sprintf(comment, "greater than 4.9V.");
+ } else if (extendedBatteryState >= AM_EXT_BAT_FULL) {
         comment += 18;
+ comment += sprintf(comment, "greater than 4.9V");
     } else {
         batteryState += 35;
         uint32_t batteryVoltage = extendedBatteryState + AM_EXT_BAT_STATE_OFFSET / AM_
˓→BATTERY_STATE_INCREMENT;
+
         comment += sprintf(comment, "%01d.%01dV", (unsigned int)batteryVoltage / 10,\Box\rightarrow(unsigned int)batteryVoltage % 10);
+
+ }
+
+ char *\text{sign} = \text{temperature} < 0 ? "-" : "";
+
+ uint32_t temperatureInDecidegrees = ROUNDED_DIV(ABS(temperature), 100);
+
     comment += sprintf(comment, " and temperature was %s%d.%dC.", sign, (unsigned.
˓→int)temperatureInDecidegrees / 10, (unsigned int)temperatureInDecidegrees % 10);
         sprintf(comment, "%01d.%01dV.", batteryState / 10, batteryState % 10);
+ if (amplitudeThreshold > 0) {
         comment += 5;
         comment += sprintf(comment, " Amplitude threshold was %d.", (unsigned.
\rightarrowint)amplitudeThreshold);
```

```
}
    if (batteryVoltageLow || switchPositionChanged) {
+ if (filterType == LOW_PASS_FILTER) {
+
        comment += sprintf(comment, " Low-pass filter applied with cut-off frequency of
˓→%01d.%01dkHz.", (unsigned int)higherFilterFreq / 10, (unsigned int)higherFilterFreq %␣
\rightarrow 10 ;
+
+ } else if (filterType == BAND_PASS_FILTER) {
+
+ comment += sprintf(comment, " Band-pass filter applied with cut-off frequencies␣
˓→of %01d.%01dkHz and %01d.%01dkHz.", (unsigned int)lowerFilterFreq / 10, (unsigned␣
˓→int)lowerFilterFreq % 10, (unsigned int)higherFilterFreq / 10, (unsigned␣
˓→int)higherFilterFreq % 10);
+
+ } else if (filterType == HIGH_PASS_FILTER) {
+
+ comment += sprintf(comment, " High-pass filter applied with cut-off frequency␣
˓→of %01d.%01dkHz.", (unsigned int)lowerFilterFreq / 10, (unsigned int)lowerFilterFreq %␣
\leftrightarrow10);
+
+ }
        sprintf(comment, " Recording cancelled before completion due to ");
+ if (supplyVoltageLow || switchPositionChanged) {
        comment += 46;
+ comment += sprintf(comment, " Recording cancelled before completion due to ");
        if (batteryVoltageLow) {
+ if (supplyVoltageLow) {
            sprintf(comment, "low battery voltage.");
+ comment += sprintf(comment, "low voltage.");
        } else if (switchPositionChanged) {
            sprintf(comment, "change of switch position.");
+ comment += sprintf(comment, "change of switch position.");
        }
```
### **Code**

```
static void setHeaderComment(wavHeader_t *wavHeader, uint32_t currentTime, int8_t.
˓→timezoneHours, int8_t timezoneMinutes, uint8_t *serialNumber, uint32_t gain, AM_
→extendedBatteryState_t extendedBatteryState, int32_t temperature, bool.
˓→supplyVoltageLow, bool switchPositionChanged, uint32_t amplitudeThreshold, AM_
˓→filterType_t filterType, uint32_t lowerFilterFreq, uint32_t higherFilterFreq) {
   time_t rawtime = currentTime + timezoneHours * SECONDS_IN_HOUR + timezoneMinutes *␣
˓→SECONDS_IN_MINUTE;
   struct tm *time = gmtime(\&rawtime);/* Format artist field */
   char *artist = wavHeader->iart.artist;
    sprintf(artist, "AudioMoth %08X%08X", (unsigned int)*((uint32_t*)serialNumber + 1),␣
˓→(unsigned int)*((uint32_t*)serialNumber));
   /* Format comment field */
   char * comment = wavHeader->icmt.comment;comment += sprintf(comment, "Recorded at %02d:%02d:%02d %02d/%02d/%04d (UTC", time->
˓→tm_hour, time->tm_min, time->tm_sec, time->tm_mday, 1 + time->tm_mon, 1900 + time->tm_
\rightarrowyear);
   if (timezoneHours \langle 0 \rangle {
        comment += sprintf(comment, "%d", timezoneHours);
   } else if (timezoneHours > 0) {
        comment += sprintf(comment, "+%d", timezoneHours);
   } else {
        if (timezoneMinutes \langle 0 \rangle comment += sprintf(comment, "-%d", timezoneHours);
        if (timezoneMinutes > \emptyset) comment += sprintf(comment, "+%d", timezoneHours);
   }
   if (timezoneMinutes \langle \emptyset \rangle comment += sprintf(comment, ":%02d", -timezoneMinutes);
   if (timezoneMinutes > \emptyset) comment += sprintf(comment, ":%02d", timezoneMinutes);
   static char *gainSettings[5] = \{"low", "low-medium", "medium", "medium-high", "high"}
\leftrightarrow;
    comment += sprintf(comment, ") by %s at %s gain setting while battery state was ",␣
˓→artist, gainSettings[gain]);
```

```
if (extendedBatteryState == AM_EXT_BAT_LOW) {
       comment += sprintf(comment, "less than 2.5V");
   } else if (extendedBatteryState >= AM_EXT_BAT_FULL) {
       comment += sprintf(comment, "greater than 4.9V");
   } else {
       uint32_t batteryVoltage = extendedBatteryState + AM_EXT_BAT_STATE_OFFSET / AM_
˓→BATTERY_STATE_INCREMENT;
       comment += sprintf(comment, "%01d.%01dV", (unsigned int)batteryVoltage / 10,
\rightarrow(unsigned int)batteryVoltage % 10);
   }
   char *sign = temperature < 0 ? "-" : "";
   uint32_t temperatureInDecidegrees = ROUNDED_DIV(ABS(temperature), 100);
   comment += sprintf(comment, " and temperature was %s%d.%dC.", sign, (unsigned.
→int)temperatureInDecidegrees / 10, (unsigned int)temperatureInDecidegrees % 10);
   if (amplitudeThreshold > 0) {
       comment += sprintf(comment, " Amplitude threshold was %d.", (unsigned␣
˓→int)amplitudeThreshold);
   }
   if (filterType == LOW_PASS_FILTER) {
       comment += sprintf(comment, " Low-pass filter applied with cut-off frequency of
˓→%01d.%01dkHz.", (unsigned int)higherFilterFreq / 10, (unsigned int)higherFilterFreq %␣
\rightarrow 10;
   \} else if (filterType == BAND_PASS_FILTER) {
       comment += sprintf(comment, " Band-pass filter applied with cut-off frequencies␣
→of %01d.%01dkHz and %01d.%01dkHz.", (unsigned int)lowerFilterFreq / 10, (unsigned
→int)lowerFilterFreq % 10, (unsigned int)higherFilterFreq / 10, (unsigned
˓→int)higherFilterFreq % 10);
   } else if (filterType == HIGH_PASS_FILTER) {
       comment += sprintf(comment, " High-pass filter applied with cut-off frequency of
˓→%01d.%01dkHz.", (unsigned int)lowerFilterFreq / 10, (unsigned int)lowerFilterFreq %␣
\rightarrow 10;
```

```
}
if (supplyVoltageLow || switchPositionChanged) {
    comment += sprintf(comment, " Recording cancelled before completion due to ");
    if (supplyVoltageLow) {
        comment += sprintf(comment, "low voltage.");
    } else if (switchPositionChanged) {
        comment += sprintf(comment, "change of switch position.");
    }
}
```
## **8.1.9 Version 1.4.1**

No changes in this version.

## **8.1.10 Version 1.4.2**

**Diff**

}

```
@@ -1,4 +1,4 @@
-static void setHeaderComment(wavHeader_t *wavHeader, uint32_t currentTime, int8_t␣
˓→timezoneHours, int8_t timezoneMinutes, uint8_t *serialNumber, uint32_t gain, AM_
˓→extendedBatteryState_t extendedBatteryState, int32_t temperature, bool␣
˓→supplyVoltageLow, bool switchPositionChanged, uint32_t amplitudeThreshold, AM_
˓→filterType_t filterType, uint32_t lowerFilterFreq, uint32_t higherFilterFreq) {
+static void setHeaderComment(wavHeader_t *wavHeader, uint32_t currentTime, int8_t␣
˓→timezoneHours, int8_t timezoneMinutes, uint8_t *serialNumber, uint32_t gain, AM_
˓→extendedBatteryState_t extendedBatteryState, int32_t temperature, bool␣
˓→switchPositionChanged, bool supplyVoltageLow, bool fileSizeLimited, uint32_t␣
˓→amplitudeThreshold, AM_filterType_t filterType, uint32_t lowerFilterFreq, uint32_t␣
˓→higherFilterFreq) {
     time_t rawtime = currentTime + timezoneHours * SECONDS_IN_HOUR + timezoneMinutes *␣
˓→SECONDS_IN_MINUTE;
@@ -82,17 +82,21 @@
     }
     if (supplyVoltageLow || switchPositionChanged) {
```

```
if (supplyVoltageLow || switchPositionChanged || fileSizeLimited) {
        comment += sprintf(comment, " Recording cancelled before completion due to ");
        if (supplyVoltageLow) {
        if (switchPositionChanged) {
+
            comment += sprintf(comment, "change of switch position.");+
+ } else if (supplyVoltageLow) {
            comment += sprintf(comment, "low voltage.");
        - } else if (switchPositionChanged) {
        + } else if (fileSizeLimited) {
            comment += sprintf(comment, "change of switch position.");
+ comment += sprintf(comment, "file size limit.");
        }
```
#### **Code**

```
static void setHeaderComment(wavHeader_t *wavHeader, uint32_t currentTime, int8_t.
\rightarrowtimezoneHours, int8_t timezoneMinutes, uint8_t *serialNumber, uint32_t gain, AM_
→extendedBatteryState_t extendedBatteryState, int32_t temperature, bool.
˓→switchPositionChanged, bool supplyVoltageLow, bool fileSizeLimited, uint32_t␣
˓→amplitudeThreshold, AM_filterType_t filterType, uint32_t lowerFilterFreq, uint32_t␣
˓→higherFilterFreq) {
   time_t rawtime = currentTime + timezoneHours * SECONDS_IN_HOUR + timezoneMinutes *_\omega˓→SECONDS_IN_MINUTE;
   struct tm *time = gmtime(\&rawtime);/* Format artist field */
   char *artist = wavHeader->iart.artist;
    sprintf(artist, "AudioMoth %08X%08X", (unsigned int)*((uint32_t*)serialNumber + 1),␣
˓→(unsigned int)*((uint32_t*)serialNumber));
   /* Format comment field */
   char * comment = wavHeader->icmt.comment;comment += sprintf(comment, "Recorded at %02d:%02d:%02d %02d/%02d/%04d (UTC", time->
˓→tm_hour, time->tm_min, time->tm_sec, time->tm_mday, 1 + time->tm_mon, 1900 + time->tm_
\rightarrowyear);
```
```
(continued from previous page)
```

```
if (timezoneHours \langle 0 \rangle {
       comment += sprintf(comment, "%d", timezoneHours);
   } else if (timezoneHours > 0) {
       comment += sprintf(comment, "+%d", timezoneHours);
   } else {
       if (timezoneMinutes \langle \emptyset \rangle comment += sprintf(comment, "-%d", timezoneHours);
       if (timezoneMinutes > 0) comment += sprintf(comment, "+%d", timezoneHours);
   }
   if (timezoneMinutes \langle \emptyset \rangle comment += sprintf(comment, ":%02d", -timezoneMinutes);
   if (timezoneMinutes > \emptyset) comment += sprintf(comment, ":%02d", timezoneMinutes);
   static char *gainSettings[5] = \{ "low", "low-medium", "medium", "medium-high", "high"}
\hookrightarrow ,
   comment += sprintf(comment, ") by %s at %s gain setting while battery state was ",␣
˓→artist, gainSettings[gain]);
   if (extendedBatteryState == AM\_EXT\_BAT\_LOW) {
        comment += sprintf(comment, "less than 2.5V");
   } else if (extendedBatteryState >= AM_EXT_BAT_FULL) {
       comment += sprintf(comment, "greater than 4.9V");
   } else {
       uint32_t batteryVoltage = extendedBatteryState + AM_EXT_BAT_STATE_OFFSET / AM_
˓→BATTERY_STATE_INCREMENT;
        comment += sprintf(comment, "%01d.%01dV", (unsigned int)batteryVoltage / 10,.
\rightarrow(unsigned int)batteryVoltage % 10);
   }
   char *sign = temperature < 0 ? "-" : "";
   uint32_t temperatureInDecidegrees = ROUNDED_DIV(ABS(temperature), 100);
   comment += sprintf(comment, " and temperature was %s%d.%dC.", sign, (unsigned.
˓→int)temperatureInDecidegrees / 10, (unsigned int)temperatureInDecidegrees % 10);
   if (amplitudeThreshold > 0) {
```

```
comment += sprintf(comment, " Amplitude threshold was %d.", (unsigned␣
\rightarrowint)amplitudeThreshold);
   }
   if (filterType == LOW_PASS_FILTER) {
       comment += sprintf(comment, " Low-pass filter applied with cut-off frequency of
˓→%01d.%01dkHz.", (unsigned int)higherFilterFreq / 10, (unsigned int)higherFilterFreq %␣
\rightarrow 10;
   } else if (filterType == BAND_PASS_FILTER) {
       comment += sprintf(comment, " Band-pass filter applied with cut-off frequencies␣
→of %01d.%01dkHz and %01d.%01dkHz.", (unsigned int)lowerFilterFreq / 10, (unsigned.
→int)lowerFilterFreq % 10, (unsigned int)higherFilterFreq / 10, (unsigned.
˓→int)higherFilterFreq % 10);
   } else if (filterType == HIGH_PASS_FILTER) {
       comment += sprintf(comment, " High-pass filter applied with cut-off frequency of
˓→%01d.%01dkHz.", (unsigned int)lowerFilterFreq / 10, (unsigned int)lowerFilterFreq %␣
\rightarrow 10;
   }
   if (supplyVoltageLow || switchPositionChanged || fileSizeLimited) {
       comment += sprintf(comment, " Recording cancelled before completion due to ");
       if (switchPositionChanged) {
            comment += sprintf(comment, "change of switch position.");
       } else if (supplyVoltageLow) {
            comment += sprintf(comment, "low voltage.");
       } else if (fileSizeLimited) {
            comment += sprintf(comment, "file size limit.");
       }
   }
}
```
### **8.1.11 Version 1.4.3**

No changes in this version.

### **8.1.12 Version 1.4.4**

No changes in this version.

#### **8.1.13 Version 1.5.0**

#### **Diff**

```
@@ -1,4 +1,4 @@
-static void setHeaderComment(wavHeader_t *wavHeader, uint32_t currentTime, int8_t␣
˓→timezoneHours, int8_t timezoneMinutes, uint8_t *serialNumber, uint32_t gain, AM_
˓→extendedBatteryState_t extendedBatteryState, int32_t temperature, bool␣
˓→switchPositionChanged, bool supplyVoltageLow, bool fileSizeLimited, uint32_t␣
˓→amplitudeThreshold, AM_filterType_t filterType, uint32_t lowerFilterFreq, uint32_t␣
˓→higherFilterFreq) {
+static void setHeaderComment(wavHeader_t *wavHeader, uint32_t currentTime, int8_t␣
˓→timezoneHours, int8_t timezoneMinutes, uint8_t *serialNumber, uint8_t *deploymentID,␣
˓→uint8_t *defaultDeploymentID, uint32_t gain, AM_extendedBatteryState_t␣
˓→extendedBatteryState, int32_t temperature, bool externalMicrophone, AM_recordingState_
˓→t recordingState, uint32_t amplitudeThreshold, AM_filterType_t filterType, uint32_t␣
˓→lowerFilterFreq, uint32_t higherFilterFreq) {
     time_t rawtime = currentTime + timezoneHours * SECONDS_IN_HOUR + timezoneMinutes *␣
˓→SECONDS_IN_MINUTE;
@@ -8,7 +8,7 @@
     char *artist = wavHeader->iart.artist;
     - sprintf(artist, "AudioMoth %08X%08X", (unsigned int)*((uint32_t*)serialNumber + 1),␣
˓→(unsigned int)*((uint32_t*)serialNumber));
     sprintf(artist, "AudioMoth " SERIAL_NUMBER, FORMAT_SERIAL_NUMBER(serialNumber));
     /* Format comment field */
@@ -36,9 +36,25 @@
     if (timezoneMinutes > 0) comment += sprintf(comment, ":%02d", timezoneMinutes);
+ if (memcmp(deploymentID, defaultDeploymentID, DEPLOYMENT_ID_LENGTH)) {
+
         comment += sprintf(comment, ") during deployment " SERIAL_NUMBER " ", FORMAT_
˓→SERIAL_NUMBER(deploymentID));
+
+ } else {
+
         comment += sprintf(comment, ") by %s", artist);
```

```
+
+ }
+
+ if (externalMicrophone) {
+
+ comment += sprintf(comment, "using external microphone ");
+
+ }
+
    static char *gainSettings[5] = {"low", "low-medium", "medium", "medium-high", "high
˓→"};
    comment += sprintf(comment, ") by %s at %s gain setting while battery state was ",\Box˓→artist, gainSettings[gain]);
    comment += sprintf(comment, "at %s gain setting while battery state was ",\Box˓→gainSettings[gain]);
    if (extendedBatteryState == AM_EXT_BAT_LOW) {
@@ -82,19 +98,23 @@
     }
    - if (supplyVoltageLow || switchPositionChanged || fileSizeLimited) {
     if (recordingState != RECORDING_OKAY) {
         comment += sprintf(comment, " Recording cancelled before completion due to ");
         if (switchPositionChanged) {
+ if (recordingState == MICROPHONE_CHANGED) {
+
            comment += sprintf(comment, "microphone change.");
+
+ } else if (recordingState == SWITCH_CHANGED) {
            comment += sprintf(comment, "change of switch position.");
         - } else if (supplyVoltageLow) {
+ } else if (recordingState == SUPPLY_VOLTAGE_LOW) {
            comment += sprintf(comment, "low voltage.");
         } else if (fileSizeLimited) {
+ } else if (recordingState == FILE_SIZE_LIMITED) {
            comment += sprintf(comment, "file size limit.");
```
**Code**

```
static void setHeaderComment(wavHeader_t *wavHeader, uint32_t currentTime, int8_t.
˓→timezoneHours, int8_t timezoneMinutes, uint8_t *serialNumber, uint8_t *deploymentID,␣
→uint8_t *defaultDeploymentID, uint32_t gain, AM_extendedBatteryState_t.
\rightarrowextendedBatteryState, int32_t temperature, bool externalMicrophone, AM_recordingState_
˓→t recordingState, uint32_t amplitudeThreshold, AM_filterType_t filterType, uint32_t␣
˓→lowerFilterFreq, uint32_t higherFilterFreq) {
   time_t rawtime = currentTime + timezoneHours * SECONDS_IN_HOUR + timezoneMinutes *␣
˓→SECONDS_IN_MINUTE;
   struct tm * time = gmtime(\& raw time);/* Format artist field */
   char *artist = wavHeader->iart.artist;
   sprintf(artist, "AudioMoth " SERIAL_NUMBER, FORMAT_SERIAL_NUMBER(serialNumber));
   /* Format comment field */
   char * comment = wavHeader->icmt.comment;comment += sprintf(comment, "Recorded at %02d:%02d:%02d %02d/%02d/%04d (UTC", time->
˓→tm_hour, time->tm_min, time->tm_sec, time->tm_mday, 1 + time->tm_mon, 1900 + time->tm_
\rightarrowyear);
   if (timezoneHours \langle 0 \rangle {
        comment += sprintf(comment, "%d", timezoneHours);
   } else if (timezoneHours > 0) {
        comment += sprintf(comment, "+%d", timezoneHours);
   } else {
        if (timezoneMinutes \langle 0 \rangle comment += sprintf(comment, "-%d", timezoneHours);
        if (timezoneMinutes > \emptyset) comment += sprintf(comment, "+%d", timezoneHours);
   }
   if (timezoneMinutes < 0) comment += sprintf(comment, ":%02d", -timezoneMinutes);
   if (timezoneMinutes > \emptyset) comment += sprintf(comment, ":%02d", timezoneMinutes);
   if (memcmp(deploymentID, defaultDeploymentID, DEPLOYMENT_ID_LENGTH)) {
        comment += sprintf(comment, ") during deployment " SERIAL_NUMBER " ", FORMAT_
˓→SERIAL_NUMBER(deploymentID));
```

```
} else {
       comment += sprintf(comment, ") by %s ", artist);
   }
   if (externalMicrophone) {
       comment += sprintf(comment, "using external microphone ");
   }
   static char *gainSettings[5] = \{"low", "low-medium", "medium", "medium-high", "high"}
\leftrightarrow;
   comment += sprintf(comment, "at %s gain setting while battery state was ",␣
˓→gainSettings[gain]);
   if (extendedBatteryState == AM_EXT_BAT_LOW) {
       comment += sprintf(comment, "less than 2.5V");
   } else if (extendedBatteryState >= AM_EXT_BAT_FULL) {
       comment += sprintf(comment, "greater than 4.9V");
   } else {
       uint32_t batteryVoltage = extendedBatteryState + AM_EXT_BAT_STATE_OFFSET / AM_
˓→BATTERY_STATE_INCREMENT;
       comment += sprintf(comment, "%01d.%01dV", (unsigned int)batteryVoltage / 10,\Box\rightarrow(unsigned int)batteryVoltage % 10);
   }
   char *sign = temperature < 0 ? "-" : "";
   uint32_t temperatureInDecidegrees = ROUNDED_DIV(ABS(temperature), 100);
   comment += sprintf(comment, " and temperature was %s%d.%dC.", sign, (unsigned.
\rightarrowint)temperatureInDecidegrees / 10, (unsigned int)temperatureInDecidegrees % 10);
   if (amplitudeThreshold > 0) {
       comment += sprintf(comment, " Amplitude threshold was %d.", (unsigned␣
˓→int)amplitudeThreshold);
   }
   if (filterType == LOW_PASS_FILTER) {
```

```
comment += sprintf(comment, " Low-pass filter applied with cut-off frequency of
˓→%01d.%01dkHz.", (unsigned int)higherFilterFreq / 10, (unsigned int)higherFilterFreq %␣
\rightarrow 10;
   } else if (filterType == BAND_PASS_FILTER) {
       comment += sprintf(comment, " Band-pass filter applied with cut-off frequencies␣
→of %01d.%01dkHz and %01d.%01dkHz.", (unsigned int)lowerFilterFreq / 10, (unsigned.
→int)lowerFilterFreq % 10, (unsigned int)higherFilterFreq / 10, (unsigned.
˓→int)higherFilterFreq % 10);
   \} else if (filterType == HIGH_PASS_FILTER) {
       comment += sprintf(comment, " High-pass filter applied with cut-off frequency of
˓→%01d.%01dkHz.", (unsigned int)lowerFilterFreq / 10, (unsigned int)lowerFilterFreq %␣
\rightarrow 10;
   }
   if (recordingState != RECORDING_OKAY) {
       comment += sprintf(comment, " Recording cancelled before completion due to ");
       if (recordingState == MICROPHONE_CHANGED) {
            comment += sprintf(comment, "microphone change.");
       } else if (recordingState == SWITCH_CHANGED) {
            comment += sprintf(comment, "change of switch position.");
       } else if (recordingState == SUPPLY_VOLTAGE_LOW) {
            comment += sprintf(comment, "low voltage.");
       } else if (recordingState == FILE_SIZE_LIMITED) {
            comment += sprintf(comment, "file size limit.");
       }
   }
}
```
#### **8.1.14 Version 1.6.0**

#### **Diff**

```
@@ -1,8 +1,8 @@
-static void setHeaderComment(wavHeader_t *wavHeader, uint32_t currentTime, int8_t␣
˓→timezoneHours, int8_t timezoneMinutes, uint8_t *serialNumber, uint8_t *deploymentID,␣
˓→uint8_t *defaultDeploymentID, uint32_t gain, AM_extendedBatteryState_t␣
˓→extendedBatteryState, int32_t temperature, bool externalMicrophone, AM_recordingState_
˓→t recordingState, uint32_t amplitudeThreshold, AM_filterType_t filterType, uint32_t␣
˓→lowerFilterFreq, uint32_t higherFilterFreq) {
+static void setHeaderComment(wavHeader_t *wavHeader, configSettings_t *configSettings,␣
˓→uint32_t currentTime, uint8_t *serialNumber, uint8_t *deploymentID, uint8_t␣
˓→*defaultDeploymentID, AM_extendedBatteryState_t extendedBatteryState, int32_t␣
→temperature, bool externalMicrophone, AM_recordingState_t recordingState, AM_
˓→filterType_t filterType) {
     time_t rawtime = currentTime + timezoneHours * SECONDS_IN_HOUR + timezoneMinutes *.
˓→SECONDS_IN_MINUTE;
     time_t rawTime = currentTime + configSettings->timezoneHours * SECONDS_IN_HOUR +\sim˓→configSettings->timezoneMinutes * SECONDS_IN_MINUTE;
    struct tm *time = gmtime(&rawtime);
    struct tm *time = gmtime(&rawTime);
     /* Format artist field */
@@ -16,6 +16,10 @@
     comment += sprintf(comment, "Recorded at %02d:%02d:%02d %02d/%02d/%04d (UTC", time->
˓→tm_hour, time->tm_min, time->tm_sec, time->tm_mday, 1 + time->tm_mon, 1900 + time->tm_
\rightarrowyear);
     int8_t timezoneHours = configSettings->timezoneHours;
+
+ int8_t timezoneMinutes = configSettings->timezoneMinutes;
+
    if (timezoneHours < 0) {
         comment += sprintf(comment, "%d", timezoneHours);
@@ -54,7 +58,7 @@
    static char *gainSettings[5] = {"low", "low-medium", "medium", "medium-high", "high
˓→"};
     comment += sprintf(comment, "at %s gain setting while battery state was ",\Box˓→gainSettings[gain]);
    comment += sprintf(comment, "at %s gain while battery was ",˓→gainSettings[configSettings->gain]);
     if (extendedBatteryState == AM_EXT_BAT_LOW) {
@@ -68,7 +72,7 @@
```

```
uint32_t batteryVoltage = extendedBatteryState + AM_EXT_BAT_STATE_OFFSET / AM_
˓→BATTERY_STATE_INCREMENT;
         comment += sprintf(comment, "%01d.%01dV", (unsigned int)batteryVoltage / 10,\Box˓→(unsigned int)batteryVoltage % 10);
         comment += sprintf(comment, "%01ld.%01ldV", batteryVoltage / 10, batteryVoltage
\rightarrow\hspace{-.07cm}8 10);
     }
@@ -76,31 +80,49 @@
    uint32_t temperatureInDecidegrees = ROUNDED_DIV(ABS(temperature), 100);
     - comment += sprintf(comment, " and temperature was %s%d.%dC.", sign, (unsigned␣
˓→int)temperatureInDecidegrees / 10, (unsigned int)temperatureInDecidegrees % 10);
    comment += sprintf(comment, " and temperature was %s%ld.%ldC.", sign,
˓→temperatureInDecidegrees / 10, temperatureInDecidegrees % 10);
+
+ bool amplitudeThresholdEnabled = configSettings->amplitudeThreshold > 0 ||␣
˓→configSettings->enableAmplitudeThresholdDecibelScale || configSettings->
˓→enableAmplitudeThresholdPercentageScale;
+
     if (amplitudeThresholdEnabled) comment += springf(comment, " Amplitude threshold
\rightarrowwas ");
+
+ if (configSettings->enableAmplitudeThresholdDecibelScale && configSettings->
˓→enableAmplitudeThresholdPercentageScale == false) {
+
         + comment += formatDecibels(comment, configSettings->amplitudeThresholdDecibels);
     if (amplitudeThreshold > 0) {
     + } else if (configSettings->enableAmplitudeThresholdPercentageScale &&␣
˓→configSettings->enableAmplitudeThresholdDecibelScale == false) {
         comment += sprintf(comment, " Amplitude threshold was %d.", (unsigned.
˓→int)amplitudeThreshold);
+ comment += formatPercentage(comment, configSettings->
˓→amplitudeThresholdPercentageMantissa, configSettings->
˓→amplitudeThresholdPercentageExponent);
+
+ } else if (amplitudeThresholdEnabled) {
+
+ comment += sprintf(comment, "%d", configSettings->amplitudeThreshold);
     }
```
**Code**

```
static void setHeaderComment(wavHeader_t *wavHeader, configSettings_t *configSettings,.
→uint32_t currentTime, uint8_t *serialNumber, uint8_t *deploymentID, uint8_t.
˓→*defaultDeploymentID, AM_extendedBatteryState_t extendedBatteryState, int32_t␣
→temperature, bool externalMicrophone, AM_recordingState_t recordingState, AM_
˓→filterType_t filterType) {
   time_t rawTime = currentTime + configSettings->timezoneHours * SECONDS_IN_HOUR +␣
˓→configSettings->timezoneMinutes * SECONDS_IN_MINUTE;
   struct tm * time = gmtime(\& rawTime);/* Format artist field */
   char *artist = wavHeader->iart.artist;
   sprintf(artist, "AudioMoth " SERIAL_NUMBER, FORMAT_SERIAL_NUMBER(serialNumber));
   /* Format comment field */
   char * comment = wavHeader->icmt.comment;comment += sprintf(comment, "Recorded at %02d:%02d:%02d %02d/%02d/%04d (UTC", time->
˓→tm_hour, time->tm_min, time->tm_sec, time->tm_mday, 1 + time->tm_mon, 1900 + time->tm_
˓→year);
   int8_t timezoneHours = configSettings->timezoneHours;
   int8_t timezoneMinutes = configSettings->timezoneMinutes;
   if (timezoneHours \langle 0 \rangle {
        comment += sprintf(comment, "%d", timezoneHours);
   } else if (timezoneHours > 0) {
        comment += sprintf(comment, "+%d", timezoneHours);
   } else {
        if (timezoneMinutes \langle \emptyset \rangle comment += sprintf(comment, "-%d", timezoneHours);
        if (timezoneMinutes > \emptyset) comment += sprintf(comment, "+%d", timezoneHours);
   }
   if (timezoneMinutes \langle \emptyset \rangle comment += sprintf(comment, ":%02d", -timezoneMinutes);
   if (timezoneMinutes > \emptyset) comment += sprintf(comment, ":%02d", timezoneMinutes);
   if (memcmp(deploymentID, defaultDeploymentID, DEPLOYMENT_ID_LENGTH)) {
```

```
(continues on next page)
```

```
comment += sprintf(comment, ") during deployment " SERIAL_NUMBER " ", FORMAT_
˓→SERIAL_NUMBER(deploymentID));
   } else {
       comment += sprintf(comment, ") by %s ", artist);
   }
   if (externalMicrophone) {
       comment += sprintf(comment, "using external microphone ");
   }
   static char *gainSettings[5] = {\lceil "low", "low-medium", "medium", "medium-high", "high" } \rceil}\leftrightarrow;
   comment += sprintf(comment, "at %s gain while battery was ",␣
˓→gainSettings[configSettings->gain]);
   if (extendedBatteryState == AM_EXT_BAT_LOW) {
       comment += sprintf(comment, "less than 2.5V");
   } else if (extendedBatteryState >= AM_EXT_BAT_FULL) {
       comment += sprintf(comment, "greater than 4.9V");
   } else {
       uint32_t batteryVoltage = extendedBatteryState + AM_EXT_BAT_STATE_OFFSET / AM_
˓→BATTERY_STATE_INCREMENT;
       comment += sprintf(comment, "%01ld.%01ldV", batteryVoltage / 10, batteryVoltage
\rightarrow\% 10);
   }
   char *sign = temperature < 0 ? "-" : "";
   uint32_t temperatureInDecidegrees = ROUNDED_DIV(ABS(temperature), 100);
   comment += sprintf(comment, " and temperature was %s%ld.%ldC.", sign,
˓→temperatureInDecidegrees / 10, temperatureInDecidegrees % 10);
   bool amplitudeThresholdEnabled = configSettings->amplitudeThreshold > 0 ||\Box˓→configSettings->enableAmplitudeThresholdDecibelScale || configSettings->
˓→enableAmplitudeThresholdPercentageScale;
   if (amplitudeThresholdEnabled) comment += sprintf(comment, " Amplitude threshold was
˓→");
```

```
(continues on next page)
```

```
if (configSettings->enableAmplitudeThresholdDecibelScale && configSettings->
˓→enableAmplitudeThresholdPercentageScale == false) {
       comment += formatDecibels(comment, configSettings->amplitudeThresholdDecibels);
   } else if (configSettings->enableAmplitudeThresholdPercentageScale && configSettings-
˓→>enableAmplitudeThresholdDecibelScale == false) {
       comment += formatPercentage(comment, configSettings->
˓→amplitudeThresholdPercentageMantissa, configSettings->
˓→amplitudeThresholdPercentageExponent);
   } else if (amplitudeThresholdEnabled) {
       comment += sprintf(comment, "%d", configSettings->amplitudeThreshold);
   }
   if (amplitudeThresholdEnabled) comment += sprintf(comment, " with %ds minimum␣
˓→trigger duration.", configSettings->minimumTriggerDuration);
   uint16_t lowerFilterFreq = configSettings->lowerFilterFreq;
   uint16_t higherFilterFreq = configSettings->higherFilterFreq;
   if (filterType == LOW_PASS_FILTER) {
       comment += sprintf(comment, " Low-pass filter with frequency of %01d.%01dkHz␣
˓→applied.", higherFilterFreq / 10, higherFilterFreq % 10);
   } else if (filterType == BAND_PASS_FILTER) {
       comment += sprintf(comment, " Band-pass filter with frequencies of %01d.%01dkHz␣
˓→and %01d.%01dkHz applied.", lowerFilterFreq / 10, lowerFilterFreq % 10,␣
˓→higherFilterFreq / 10, higherFilterFreq % 10);
   } else if (filterType == HIGH_PASS_FILTER) {
       comment += sprintf(comment, " High-pass filter with frequency of %01d.%01dkHz<sub>u</sub>
˓→applied.", lowerFilterFreq / 10, lowerFilterFreq % 10);
   }
   if (recordingState != RECORDING_OKAY) {
       comment += sprintf(comment, " Recording stopped due to ");
       if (recordingState == MICROPHONE_CHANGED) {
           comment += sprintf(comment, "microphone change.");
```

```
} else if (recordingState == SWITCH_CHANGED) {
        comment += sprintf(comment, "switch position change.");
    } else if (recordingState == SUPPLY_VOLTAGE_LOW) {
        comment += sprintf(comment, "low voltage.");
    } else if (recordingState == FILE_SIZE_LIMITED) {
        comment += sprintf(comment, "file size limit.");
    }
}
```
#### **8.1.15 Version 1.7.0**

**Diff**

}

```
--- 1.6.0+++ 1.7.0@@ -72,7 +72,7 @@
         uint32_t batteryVoltage = extendedBatteryState + AM_EXT_BAT_STATE_OFFSET / AM_
˓→BATTERY_STATE_INCREMENT;
         comment += sprintf(comment, "%01ld.%01ldV", batteryVoltage / 10, batteryVoltage
\rightarrow\hspace{-.07cm}8 10);
         comment += sprintf(comment, "%01lu.%01luV", batteryVoltage / 10, batteryVoltage
\rightarrow\hspace{-.07cm}8 10);
     }
@@ -80,7 +80,7 @@
     uint32_t temperatureInDecidegrees = ROUNDED_DIV(ABS(temperature), 100);
     comment += sprintf(comment, " and temperature was %s%ld.%ldC.", sign,
˓→temperatureInDecidegrees / 10, temperatureInDecidegrees % 10);
     + comment += sprintf(comment, " and temperature was %s%lu.%luC.", sign,␣
˓→temperatureInDecidegrees / 10, temperatureInDecidegrees % 10);
     bool amplitudeThresholdEnabled = configSettings->amplitudeThreshold > 0 ||\Box˓→configSettings->enableAmplitudeThresholdDecibelScale || configSettings->
˓→enableAmplitudeThresholdPercentageScale;
@@ -96,11 +96,11 @@
```

```
} else if (amplitudeThresholdEnabled) {
         - comment += sprintf(comment, "%d", configSettings->amplitudeThreshold);
+ comment += sprintf(comment, "%u", configSettings->amplitudeThreshold);
     }
    if (amplitudeThresholdEnabled) comment += sprintf(comment, " with %ds minimum
˓→trigger duration.", configSettings->minimumTriggerDuration);
    if (amplitudeThresholdEnabled) comment += spring(comment, " with %us minimum_˓→trigger duration.", configSettings->minimumTriggerDuration);
    uint16_t lowerFilterFreq = configSettings->lowerFilterFreq;
@@ -108,37 +108,41 @@
    if (filterType == LOW_PASS_FILTER) {
         - comment += sprintf(comment, " Low-pass filter with frequency of %01d.%01dkHz␣
˓→applied.", higherFilterFreq / 10, higherFilterFreq % 10);
+ comment += sprintf(comment, " Low-pass filter with frequency of %01u.%01ukHz␣
˓→applied.", higherFilterFreq / 10, higherFilterFreq % 10);
     } else if (filterType == BAND_PASS_FILTER) {
         - comment += sprintf(comment, " Band-pass filter with frequencies of %01d.%01dkHz␣
˓→and %01d.%01dkHz applied.", lowerFilterFreq / 10, lowerFilterFreq % 10,␣
˓→higherFilterFreq / 10, higherFilterFreq % 10);
        + comment += sprintf(comment, " Band-pass filter with frequencies of %01u.%01ukHz␣
˓→and %01u.%01ukHz applied.", lowerFilterFreq / 10, lowerFilterFreq % 10,␣
˓→higherFilterFreq / 10, higherFilterFreq % 10);
     } else if (filterType == HIGH_PASS_FILTER) {
         comment += sprintf(comment, " High-pass filter with frequency of %01d.%01dkHz.
˓→applied.", lowerFilterFreq / 10, lowerFilterFreq % 10);
        + comment += sprintf(comment, " High-pass filter with frequency of %01u.%01ukHz␣
˓→applied.", lowerFilterFreq / 10, lowerFilterFreq % 10);
    }
     if (recordingState != RECORDING_OKAY) {
         comment += sprintf(comment, " Recording stopped due to ");
+ comment += sprintf(comment, " Recording stopped");
         if (recordingState == MICROPHONE_CHANGED) {
            comment += sprintf(comment, "microphone change.");comment += sprintf(comment, " due to microphone change.");
```

```
(continues on next page)
```

```
} else if (recordingState == SWITCH_CHANGED) {
            comment += sprintf(comment, "switch position change.");
+ comment += sprintf(comment, " due to switch position change.");
+ } else if (recordingState == MAGNETIC_SWITCH) {
+ comment += sprintf(comment, " by magnetic switch.");
        } else if (recordingState == SUPPLY_VOLTAGE_LOW) {
            comment += sprintf(comment, "low voltage.");
            comment += sprintf(comment, " due to low voltage.");
        } else if (recordingState == FILE_SIZE_LIMITED) {
            comment += sprintf(comment, "file size limit.");
+ comment += sprintf(comment, " due to file size limit.");
        }
```
#### **Code**

+

+

```
static void setHeaderComment(wavHeader_t *wavHeader, configSettings_t *configSettings,.
→uint32_t currentTime, uint8_t *serialNumber, uint8_t *deploymentID, uint8_t.
˓→*defaultDeploymentID, AM_extendedBatteryState_t extendedBatteryState, int32_t␣
→temperature, bool externalMicrophone, AM_recordingState_t recordingState, AM_
˓→filterType_t filterType) {
   time_t rawTime = currentTime + configSettings->timezoneHours * SECONDS_IN_HOUR +␣
˓→configSettings->timezoneMinutes * SECONDS_IN_MINUTE;
   struct tm * time = gmtime(\& rawTime);/* Format artist field */
   char * artist = wavHeader-> iart.artist;sprintf(artist, "AudioMoth " SERIAL_NUMBER, FORMAT_SERIAL_NUMBER(serialNumber));
   /* Format comment field */
   char *comment = wavHeader->icmt.comment;
   comment += sprintf(comment, "Recorded at %02d:%02d:%02d %02d/%02d/%04d (UTC", time->
˓→tm_hour, time->tm_min, time->tm_sec, time->tm_mday, 1 + time->tm_mon, 1900 + time->tm_
˓→year);
   int8_t timezoneHours = configSettings->timezoneHours;
```

```
(continued from previous page)
   int8_t timezoneMinutes = configSettings->timezoneMinutes;
   if (timezoneHours \langle \emptyset \rangle {
       comment += sprintf(comment, "%d", timezoneHours);
   } else if (timezoneHours > 0) {
       comment += sprintf(comment, "+%d", timezoneHours);
   } else {
       if (timezoneMinutes < 0) comment += sprintf(comment, "-%d", timezoneHours);
       if (timezoneMinutes > 0) comment += sprintf(comment, "+%d", timezoneHours);
   }
   if (timezoneMinutes \langle \emptyset \rangle comment += sprintf(comment, ":%02d", -timezoneMinutes);
   if (timezoneMinutes > 0) comment += sprintf(comment, ":%02d", timezoneMinutes);
   if (memcmp(deploymentID, defaultDeploymentID, DEPLOYMENT_ID_LENGTH)) {
        comment += sprintf(comment, ") during deployment " SERIAL_NUMBER " ", FORMAT_
˓→SERIAL_NUMBER(deploymentID));
   } else {
       comment += sprintf(comment, ") by %s ", artist);
   }
   if (externalMicrophone) {
       comment += sprintf(comment, "using external microphone ");
   }
   static char *gainSettings[5] = \{``low'', "low-medium''", "medium''", "medium-high''", "high''\}\leftrightarrow;
   comment += sprintf(comment, "at %s gain while battery was ",␣
˓→gainSettings[configSettings->gain]);
   if (extendedBatteryState == AM_EXT_BAT_LOW) {
       comment += sprintf(comment, "less than 2.5V");
   } else if (extendedBatteryState >= AM_EXT_BAT_FULL) {
       comment += sprintf(comment, "greater than 4.9V");
```

```
(continued from previous page)
```

```
} else {
       uint32_t batteryVoltage = extendedBatteryState + AM\_EXT\_BAT\_STATE\_OFFSET / AM˓→BATTERY_STATE_INCREMENT;
       comment += sprintf(comment, "%01lu.%01luV", batteryVoltage / 10, batteryVoltage
\rightarrow\% 10);
   }
   char *sign = temperature < 0 ? "-" : "";
   uint32_t temperatureInDecidegrees = ROUNDED_DIV(ABS(temperature), 100);
   comment += sprintf(comment, " and temperature was %%lu.%luC.", sign,
˓→temperatureInDecidegrees / 10, temperatureInDecidegrees % 10);
   bool amplitudeThresholdEnabled = configSettings->amplitudeThreshold > 0 ||\Box˓→configSettings->enableAmplitudeThresholdDecibelScale || configSettings->
˓→enableAmplitudeThresholdPercentageScale;
   if (amplitudeThresholdEnabled) comment += sprintf(comment, " Amplitude threshold was
\hookrightarrow");
   if (configSettings->enableAmplitudeThresholdDecibelScale && configSettings->
˓→enableAmplitudeThresholdPercentageScale == false) {
       comment += formatDecibels(comment, configSettings->amplitudeThresholdDecibels);
   } else if (configSettings->enableAmplitudeThresholdPercentageScale && configSettings-
˓→>enableAmplitudeThresholdDecibelScale == false) {
       comment += formatPercentage(comment, configSettings->
˓→amplitudeThresholdPercentageMantissa, configSettings->
˓→amplitudeThresholdPercentageExponent);
   } else if (amplitudeThresholdEnabled) {
       comment += sprintf(comment, "%u", configSettings->amplitudeThreshold);
   }
   if (amplitudeThresholdEnabled) comment += sprintf(comment, " with %us minimum␣
˓→trigger duration.", configSettings->minimumTriggerDuration);
   uint16_t lowerFilterFreq = configSettings->lowerFilterFreq;
   uint16_t higherFilterFreq = configSettings->higherFilterFreq;
   if (filterType == LOW_PASS_FILTER) {
```

```
(continued from previous page)
```

```
comment += sprintf(comment, " Low-pass filter with frequency of %01u.%01ukHz␣
˓→applied.", higherFilterFreq / 10, higherFilterFreq % 10);
   } else if (filterType == BAND_PASS_FILTER) {
       comment += sprintf(comment, " Band-pass filter with frequencies of %01u.%01ukHz␣
˓→and %01u.%01ukHz applied.", lowerFilterFreq / 10, lowerFilterFreq % 10,␣
˓→higherFilterFreq / 10, higherFilterFreq % 10);
   \} else if (filterType == HIGH_PASS_FILTER) {
       comment += sprintf(comment, " High-pass filter with frequency of %01u.%01ukHz␣
˓→applied.", lowerFilterFreq / 10, lowerFilterFreq % 10);
   }
   if (recordingState != RECORDING_OKAY) {
       comment += sprintf(comment, " Recording stopped");
       if (recordingState == MICROPHONE_CHANGED) {
           comment += sprintf(comment, " due to microphone change.");
       } else if (recordingState == SWITCH_CHANGED) {
           comment += sprintf(comment, " due to switch position change.");
       } else if (recordingState == MAGNETIC_SWITCH) {
           comment += sprintf(comment, " by magnetic switch.");
       } else if (recordingState == SUPPLY_VOLTAGE_LOW) {
           comment += sprintf(comment, " due to low voltage.");
       } else if (recordingState == FILE_SIZE_LIMITED) {
           comment += sprintf(comment, " due to file size limit.");
       }
   }
}
```
#### **8.1.16 Version 1.7.1**

No changes in this version.

#### **8.1.17 Version 1.8.0**

**Diff**

```
--- 1.7.1.c+++ 1.8.0.c@@ -1,8 +1,10 @@
static void setHeaderComment(wavHeader_t *wavHeader, configSettings_t *configSettings,␣
˓→uint32_t currentTime, uint8_t *serialNumber, uint8_t *deploymentID, uint8_t␣
˓→*defaultDeploymentID, AM_extendedBatteryState_t extendedBatteryState, int32_t␣
˓→temperature, bool externalMicrophone, AM_recordingState_t recordingState, AM_
˓→filterType_t filterType) {
+ struct tm time;
+
     time_t rawTime = currentTime + configSettings->timezoneHours * SECONDS_IN_HOUR +<sub>1</sub>
˓→configSettings->timezoneMinutes * SECONDS_IN_MINUTE;
     struct tm *time = gmtime(&rawTime);
     gmtime_r(&rawTime, &time);
     /* Format artist field */
@@ -14,7 +16,7 @@
     char * comment = wavHeader->icmt.comment;- comment += sprintf(comment, "Recorded at %02d:%02d:%02d %02d/%02d/%04d (UTC", time->
˓→tm_hour, time->tm_min, time->tm_sec, time->tm_mday, 1 + time->tm_mon, 1900 + time->tm_
\rightarrowyear);
    + comment += sprintf(comment, "Recorded at %02d:%02d:%02d %02d/%02d/%04d (UTC", time.
˓→tm_hour, time.tm_min, time.tm_sec, time.tm_mday, 1 + time.tm_mon, 1900 + time.tm_year);
     int8_t timezoneHours = configSettings->timezoneHours;
@@ -82,26 +84,20 @@
     comment += sprintf(comment, " and temperature was %s%lu.%luC.", sign,␣
˓→temperatureInDecidegrees / 10, temperatureInDecidegrees % 10);
     bool amplitudeThresholdEnabled = configSettings->amplitudeThreshold > 0 ||\Box˓→configSettings->enableAmplitudeThresholdDecibelScale || configSettings->
˓→enableAmplitudeThresholdPercentageScale;
-
     - if (amplitudeThresholdEnabled) comment += sprintf(comment, " Amplitude threshold␣
\rightarrowwas "):
     + bool frequencyTriggerEnabled = configSettings->enableFrequencyTrigger;
```

```
- if (configSettings->enableAmplitudeThresholdDecibelScale && configSettings->
˓→enableAmplitudeThresholdPercentageScale == false) {
    + bool amplitudeThresholdEnabled = frequencyTriggerEnabled ? false : configSettings->
˓→amplitudeThreshold > 0 || configSettings->enableAmplitudeThresholdDecibelScale ||␣
˓→configSettings->enableAmplitudeThresholdPercentageScale;
         - comment += formatDecibels(comment, configSettings->amplitudeThresholdDecibels);
+ if (frequencyTriggerEnabled) {
     - } else if (configSettings->enableAmplitudeThresholdPercentageScale &&␣
˓→configSettings->enableAmplitudeThresholdDecibelScale == false) {
         command += sprintf(comment, " Frequency trigger (%u.%ukHz and window length of
˓→%u samples) threshold was ", configSettings->frequencyTriggerCentreFrequency / 10,␣
˓→configSettings->frequencyTriggerCentreFrequency % 10, (0x01 << configSettings->
˓→frequencyTriggerWindowLengthShift));
         - comment += formatPercentage(comment, configSettings->
˓→amplitudeThresholdPercentageMantissa, configSettings->
˓→amplitudeThresholdPercentageExponent);
         + comment += formatPercentage(comment, configSettings->
˓→frequencyTriggerThresholdPercentageMantissa, configSettings->
˓→frequencyTriggerThresholdPercentageExponent);
     - } else if (amplitudeThresholdEnabled) {
-
         comment += sprintf(comment, "%u", configSettings->amplitudeThreshold);
         command += sprintf(comment, " with %us minimum trigger duration.",\Box˓→configSettings->minimumTriggerDuration);
     }
     if (amplitudeThresholdEnabled) comment += sprintf(comment, " with %us minimum.
˓→trigger duration.", configSettings->minimumTriggerDuration);
-
    uint16_t lowerFilterFreq = configSettings->lowerFilterFreq;
    uint16_t higherFilterFreq = configSettings->higherFilterFreq;
@@ -120,6 +116,28 @@
     }
     if (amplitudeThresholdEnabled) {
+
+ comment += sprintf(comment, " Amplitude threshold was ");
+
         + if (configSettings->enableAmplitudeThresholdDecibelScale && configSettings->
˓→enableAmplitudeThresholdPercentageScale == false) {
+
             + comment += formatDecibels(comment, configSettings->
˓→amplitudeThresholdDecibels);
+
         + } else if (configSettings->enableAmplitudeThresholdPercentageScale &&␣
```

```
˓→configSettings->enableAmplitudeThresholdDecibelScale == false) {
+
+ comment += formatPercentage(comment, configSettings->
˓→amplitudeThresholdPercentageMantissa, configSettings->
˓→amplitudeThresholdPercentageExponent);
+
+ } else {
+
            + comment += sprintf(comment, "%u", configSettings->amplitudeThreshold);
+
+ }
+
        + comment += sprintf(comment, " with %us minimum trigger duration.",␣
˓→configSettings->minimumTriggerDuration);
+
+ }
+
    if (recordingState != RECORDING_OKAY) {
        comment += sprintf(comment, " Recording stopped");
```
#### **Code**

```
static void setHeaderComment(wavHeader_t *wavHeader, configSettings_t *configSettings,.
→uint32_t currentTime, uint8_t *serialNumber, uint8_t *deploymentID, uint8_t.
˓→*defaultDeploymentID, AM_extendedBatteryState_t extendedBatteryState, int32_t␣
→temperature, bool externalMicrophone, AM_recordingState_t recordingState, AM_
˓→filterType_t filterType) {
   struct tm time;
   time_t rawTime = currentTime + configSettings->timezoneHours * SECONDS_IN_HOUR +␣
˓→configSettings->timezoneMinutes * SECONDS_IN_MINUTE;
   gmtime_r(&rawTime, &time);
   /* Format artist field */
   char *artist = wavHeader->iart.artist;
   sprintf(artist, "AudioMoth " SERIAL_NUMBER, FORMAT_SERIAL_NUMBER(serialNumber));
   /* Format comment field */
   char * comment = wavHeader->icmt.comment;comment += sprintf(comment, "Recorded at %02d:%02d:%02d %02d/%02d/%04d (UTC", time.
˓→tm_hour, time.tm_min, time.tm_sec, time.tm_mday, 1 + time.tm_mon, 1900 + time.tm_year);
   int8_t timezoneHours = configSettings->timezoneHours;
```

```
int8_t timezoneMinutes = configSettings->timezoneMinutes;
   if (timezoneHours \langle 0 \rangle {
        comment += sprintf(comment, "%d", timezoneHours);
   } else if (timezoneHours > 0) {
        comment += sprintf(comment, "+%d", timezoneHours);
   } else {
        if (timezoneMinutes \langle \emptyset \rangle comment += sprintf(comment, "-%d", timezoneHours);
       if (timezoneMinutes > \emptyset) comment += sprintf(comment, "+%d", timezoneHours);
   }
   if (timezoneMinutes < 0) comment += sprintf(comment, ":%02d", -timezoneMinutes);
   if (timezoneMinutes > \emptyset) comment += sprintf(comment, ":%02d", timezoneMinutes);
   if (memcmp(deploymentID, defaultDeploymentID, DEPLOYMENT_ID_LENGTH)) {
       comment += sprintf(comment, ") during deployment " SERIAL_NUMBER " ", FORMAT_
˓→SERIAL_NUMBER(deploymentID));
   } else {
       comment += sprintf(comment, ") by %s ", artist);
   }
   if (externalMicrophone) {
       comment += sprintf(comment, "using external microphone ");
   }
   static char *gainSettings[5] = \{"low", "low-medium", "medium", "medium-high", "high"}
\leftrightarrow;
   comment += spring sprintf(comment, "at %s gain while battery was ",
˓→gainSettings[configSettings->gain]);
   if (extendedBatteryState == AM_EXT_BAT_LOW) {
       comment += sprintf(comment, "less than 2.5V");
   } else if (extendedBatteryState >= AM_EXT_BAT_FULL) {
```

```
comment += sprintf(comment, "greater than 4.9V");
   } else {
       uint32_t batteryVoltage = extendedBatteryState + AM_EXT_BAT_STATE_OFFSET / AM_
˓→BATTERY_STATE_INCREMENT;
       comment += sprintf(comment, "%01lu.%01luV", batteryVoltage / 10, batteryVoltage
\rightarrow\% 10);
   }
   char *sign = temperature < 0 ? "-" : "";
   uint32_t temperatureInDecidegrees = ROUNDED_DIV(ABS(temperature), 100);
   comment += sprintf(comment, " and temperature was %s%lu.%luC.", sign,
˓→temperatureInDecidegrees / 10, temperatureInDecidegrees % 10);
   bool frequencyTriggerEnabled = configSettings->enableFrequencyTrigger;
   bool amplitudeThresholdEnabled = frequencyTriggerEnabled ? false : configSettings->
˓→amplitudeThreshold > 0 || configSettings->enableAmplitudeThresholdDecibelScale ||␣
˓→configSettings->enableAmplitudeThresholdPercentageScale;
   if (frequencyTriggerEnabled) {
       comment += sprintf(comment, " Frequency trigger (%u.%ukHz and window length of
\rightarrow%u samples) threshold was ", configSettings->frequencyTriggerCentreFrequency / 10,.
˓→configSettings->frequencyTriggerCentreFrequency % 10, (0x01 << configSettings->
˓→frequencyTriggerWindowLengthShift));
       comment += formatPercentage(comment, configSettings->
˓→frequencyTriggerThresholdPercentageMantissa, configSettings->
˓→frequencyTriggerThresholdPercentageExponent);
       comment += sprintf(comment, " with %us minimum trigger duration.",␣
˓→configSettings->minimumTriggerDuration);
   }
   uint16_t lowerFilterFreq = configSettings->lowerFilterFreq;
   uint16_t higherFilterFreq = configSettings->higherFilterFreq;
   if (filterType == LOW_PASS_FILTER) {
       comment += sprintf(comment, " Low-pass filter with frequency of %01u.%01ukHz␣
˓→applied.", higherFilterFreq / 10, higherFilterFreq % 10);
   } else if (filterType == BAND_PASS_FILTER) {
```

```
(continued from previous page)
```

```
comment += sprintf(comment, " Band-pass filter with frequencies of %01u.%01ukHz<sub>u</sub>
˓→and %01u.%01ukHz applied.", lowerFilterFreq / 10, lowerFilterFreq % 10,␣
˓→higherFilterFreq / 10, higherFilterFreq % 10);
   } else if (filterType == HIGH_PASS_FILTER) {
       comment += sprintf(comment, " High-pass filter with frequency of %01u.%01ukHz.
˓→applied.", lowerFilterFreq / 10, lowerFilterFreq % 10);
   }
   if (amplitudeThresholdEnabled) {
       comment += sprintf(comment, " Amplitude threshold was ");
       if (configSettings->enableAmplitudeThresholdDecibelScale && configSettings->
˓→enableAmplitudeThresholdPercentageScale == false) {
           comment += formatDecibels(comment, configSettings->
˓→amplitudeThresholdDecibels);
       } else if (configSettings->enableAmplitudeThresholdPercentageScale &&␣
˓→configSettings->enableAmplitudeThresholdDecibelScale == false) {
           comment += formatPercentage(comment, configSettings->
˓→amplitudeThresholdPercentageMantissa, configSettings->
˓→amplitudeThresholdPercentageExponent);
       } else {
           comment += sprintf(comment, "%u", configSettings->amplitudeThreshold);
       }
       comment += sprintf(comment, " with %us minimum trigger duration.",.
˓→configSettings->minimumTriggerDuration);
   }
   if (recordingState != RECORDING_OKAY) {
       comment += sprintf(comment, " Recording stopped");
       if (recordingState == MICROPHONE_CHANGED) {
           comment += sprintf(comment, " due to microphone change.");
       } else if (recordingState == SWITCH_CHANGED) {
           comment += sprintf(comment, " due to switch position change.");
       } else if (recordingState == MAGNETIC_SWITCH) {
```

```
comment += sprintf(comment, " by magnetic switch.");
    } else if (recordingState == SUPPLY_VOLTAGE_LOW) {
        comment += sprintf(comment, " due to low voltage.");
   } else if (recordingState == FILE_SIZE_LIMITED) {
       comment += sprintf(comment, " due to file size limit.");
   }
}
```
### **8.1.18 Version 1.8.1**

}

No changes were made in this version.

## **CHAPTER**

# **NINE**

# **INDICES AND TABLES**

- genindex
- modindex
- search

# **PYTHON MODULE INDEX**

#### m

metamoth, [13](#page-16-0) metamoth.artist, [13](#page-16-1) metamoth.audio, [14](#page-17-0) metamoth.chunks, [15](#page-18-0) metamoth.comments, [16](#page-19-0) metamoth.config, [16](#page-19-1) metamoth.enums, [28](#page-31-0) metamoth.mediainfo, [30](#page-33-0) metamoth.metadata, [31](#page-34-0) metamoth.metamoth, [36](#page-39-0) metamoth.parsing, [37](#page-40-0)

# **INDEX**

# A

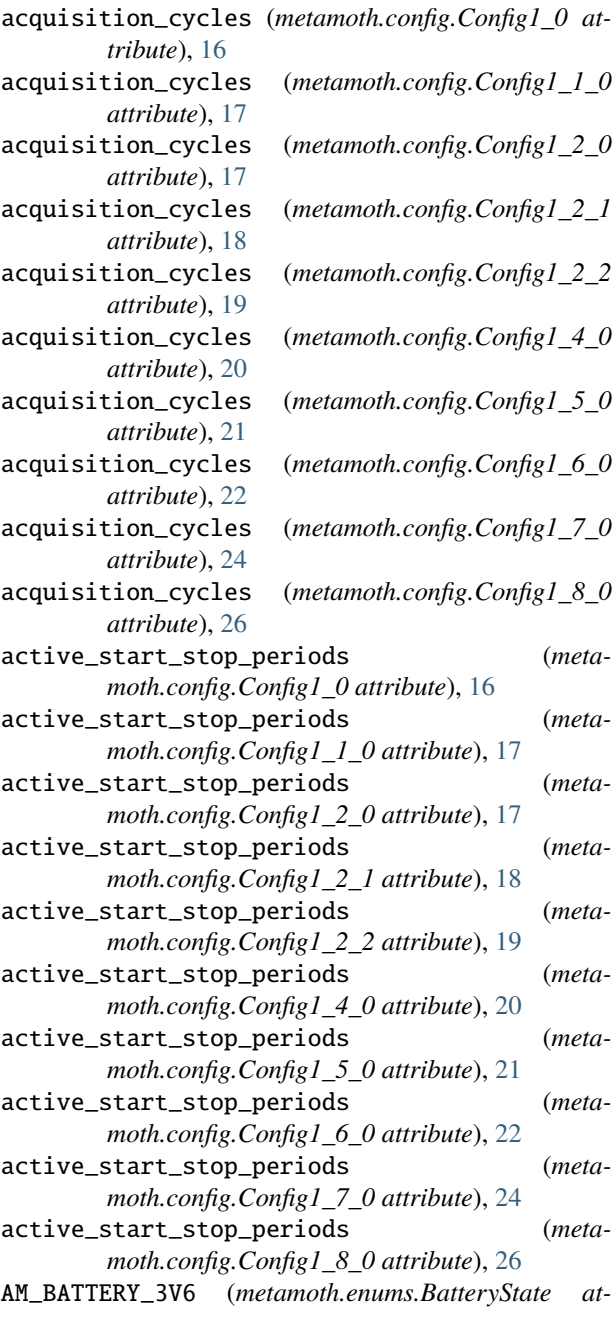

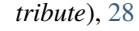

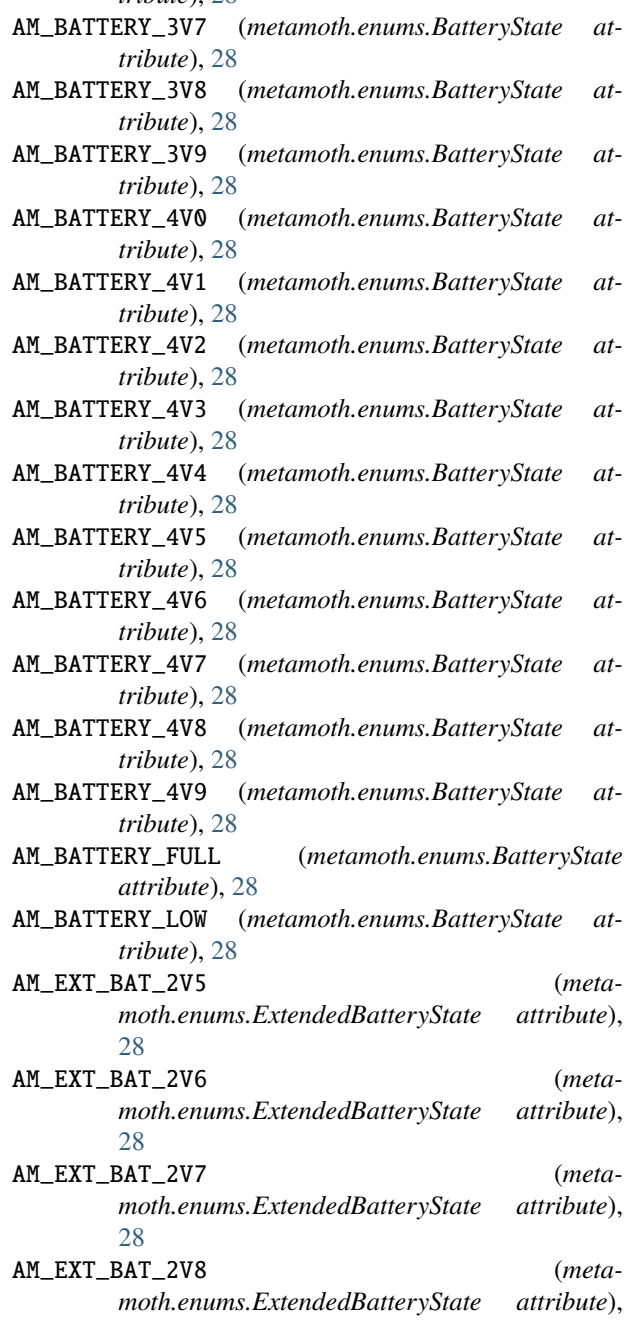

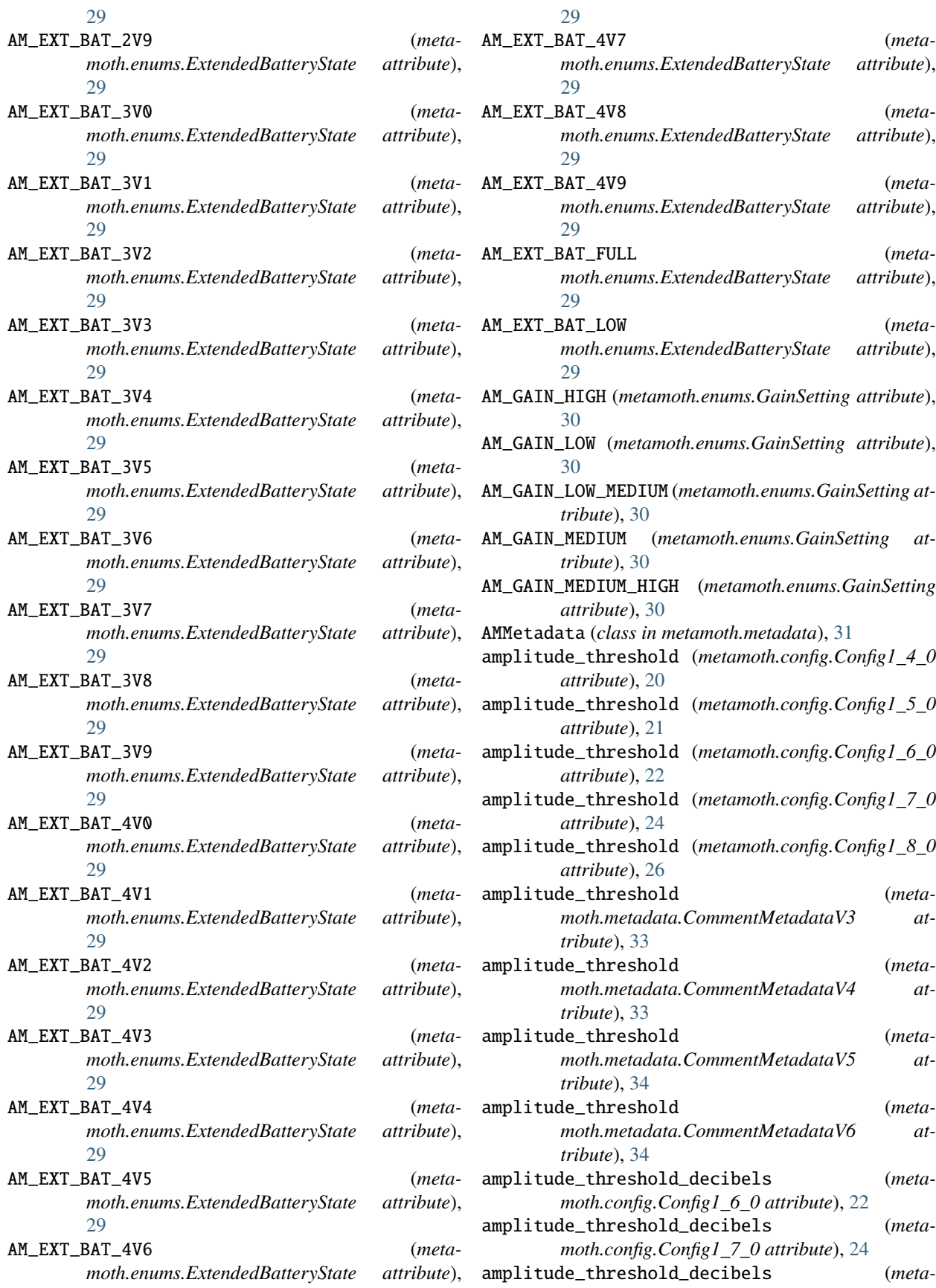

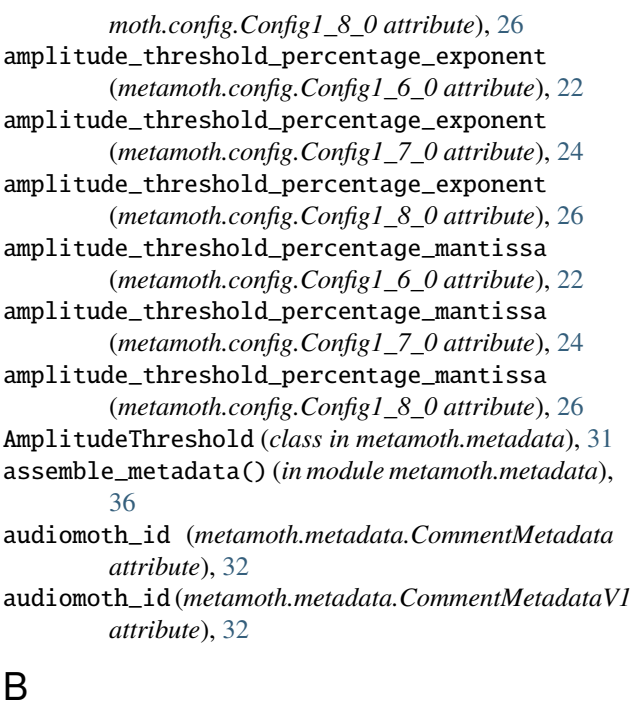

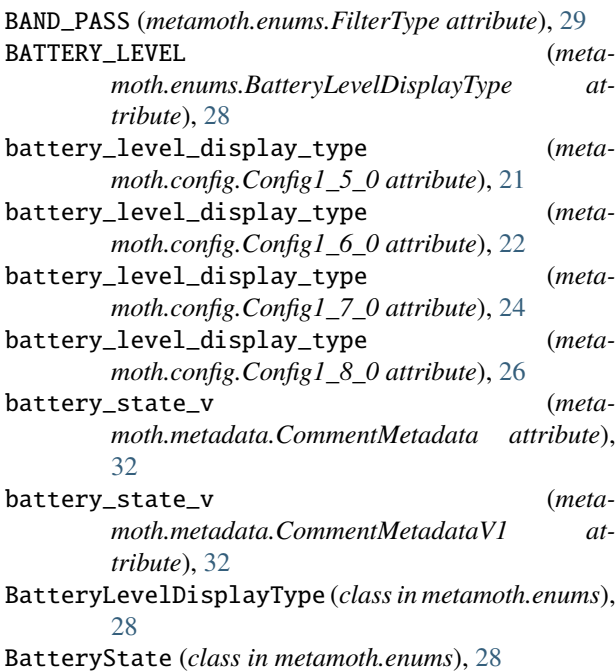

# C

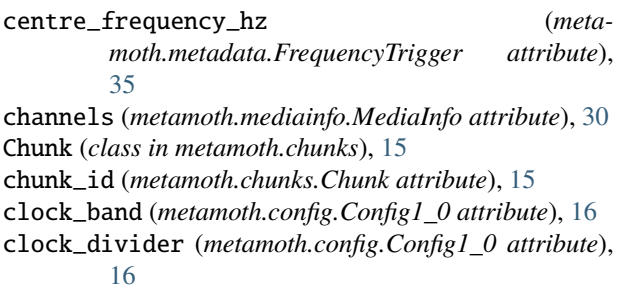

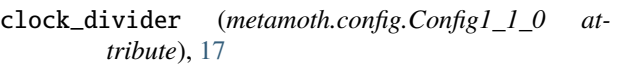

- clock\_divider (*metamoth.config.Config1\_2\_0 attribute*), [17](#page-20-0)
- clock\_divider (*metamoth.config.Config1\_2\_1 attribute*), [18](#page-21-0)
- clock\_divider (*metamoth.config.Config1\_2\_2 attribute*), [19](#page-22-0)
- clock\_divider (*metamoth.config.Config1\_4\_0 attribute*), [20](#page-23-0)
- clock\_divider (*metamoth.config.Config1\_5\_0 attribute*), [21](#page-24-0)
- clock\_divider (*metamoth.config.Config1\_6\_0 attribute*), [22](#page-25-0)
- clock\_divider (*metamoth.config.Config1\_7\_0 attribute*), [24](#page-27-0)
- clock\_divider (*metamoth.config.Config1\_8\_0 attribute*), [26](#page-29-0)
- comment (*metamoth.metadata.CommentMetadata attribute*), [32](#page-35-0)
	- comment (*metamoth.metadata.CommentMetadataV1 attribute*), [32](#page-35-0)
	- CommentMetadata (*class in metamoth.metadata*), [31](#page-34-1)
	- CommentMetadataV1 (*class in metamoth.metadata*), [32](#page-35-0)
	- CommentMetadataV2 (*class in metamoth.metadata*), [32](#page-35-0)
	- CommentMetadataV3 (*class in metamoth.metadata*), [33](#page-36-0)
	- CommentMetadataV4 (*class in metamoth.metadata*), [33](#page-36-0)
	- CommentMetadataV5 (*class in metamoth.metadata*), [34](#page-37-0)
	- CommentMetadataV6 (*class in metamoth.metadata*), [34](#page-37-0)
	- Config1\_0 (*class in metamoth.config*), [16](#page-19-2) Config1\_1\_0 (*class in metamoth.config*), [17](#page-20-0)
	- Config1\_2\_0 (*class in metamoth.config*), [17](#page-20-0)
	- Config1\_2\_1 (*class in metamoth.config*), [18](#page-21-0)
	- Config1\_2\_2 (*class in metamoth.config*), [18](#page-21-0)
	- Config1\_4\_0 (*class in metamoth.config*), [19](#page-22-0)
	- Config1\_5\_0 (*class in metamoth.config*), [20](#page-23-0)
	- Config1\_6\_0 (*class in metamoth.config*), [22](#page-25-0)
	- Config1\_7\_0 (*class in metamoth.config*), [23](#page-26-0)
	- Config1\_8\_0 (*class in metamoth.config*), [25](#page-28-0)

# D

datetime (*metamoth.metadata.CommentMetadata attribute*), [32](#page-35-0) datetime (*metamoth.metadata.CommentMetadataV1 attribute*), [32](#page-35-0) db\_to\_amplitude() (*in module metamoth.parsing*), [37](#page-40-1) deployment\_id (*metamoth.metadata.CommentMetadataV4 attribute*), [33](#page-36-0) deployment id (*metamoth.metadata.CommentMetadataV5 attribute*), [34](#page-37-0) deployment\_id (*metamoth.metadata.CommentMetadataV6 at-*

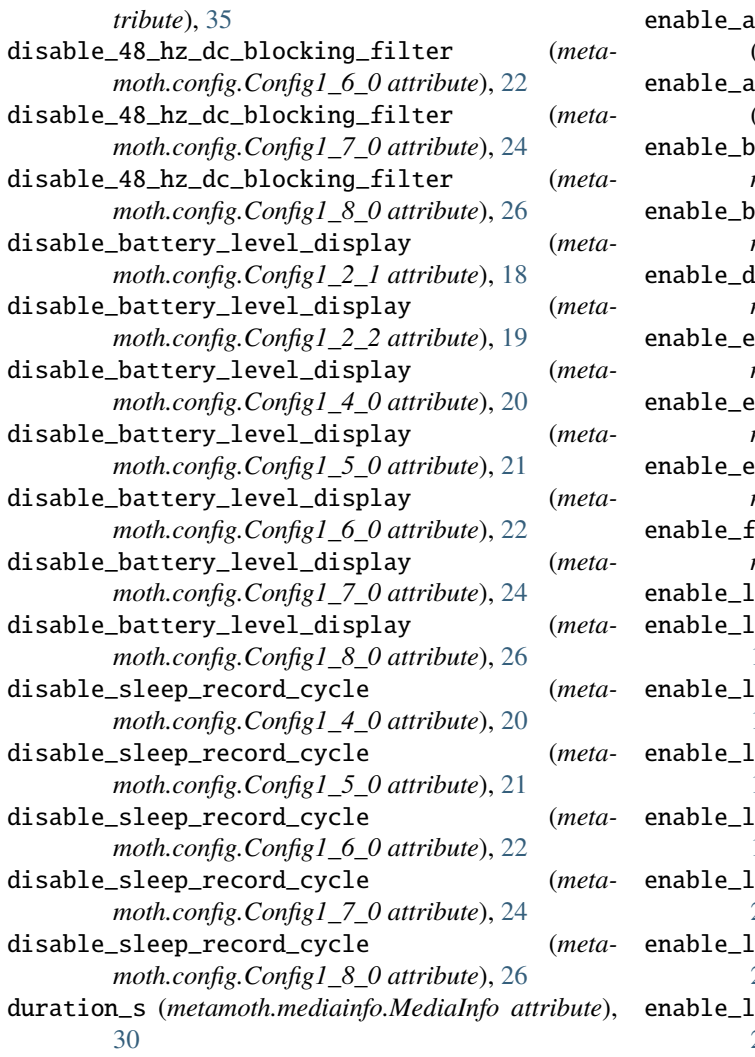

# E

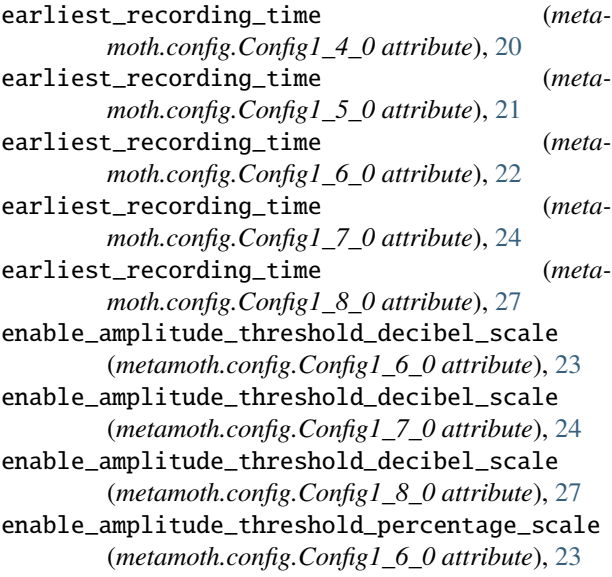

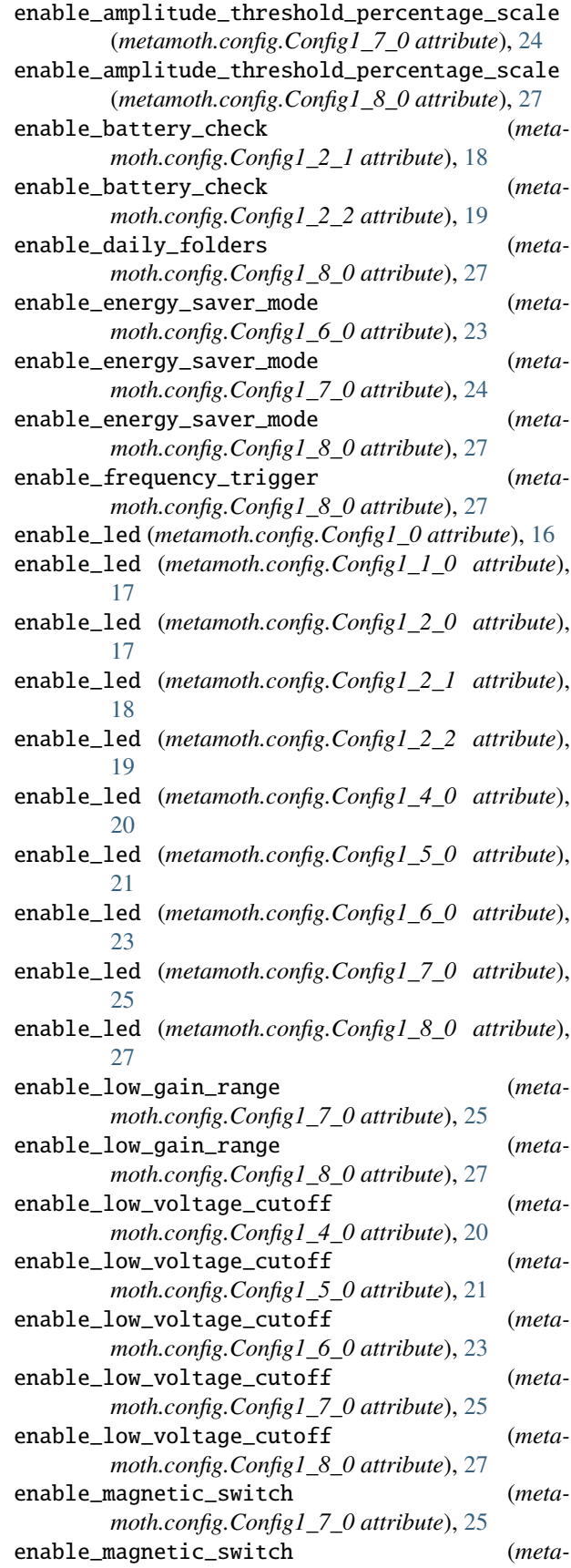

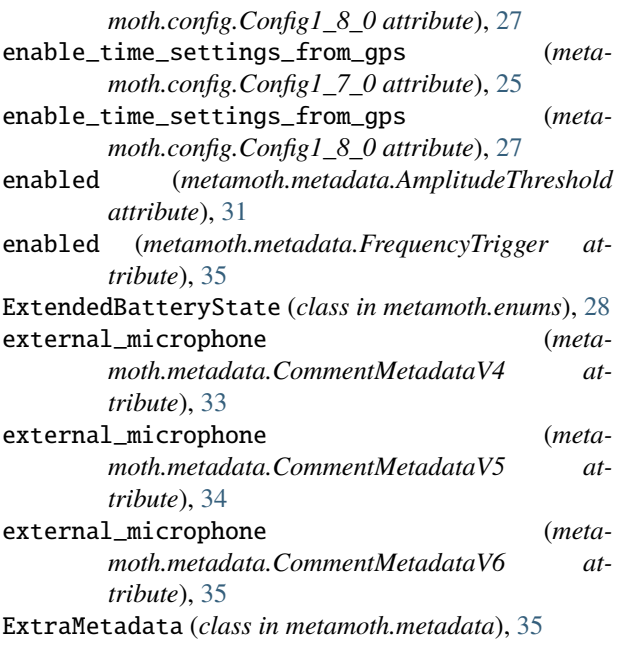

# F

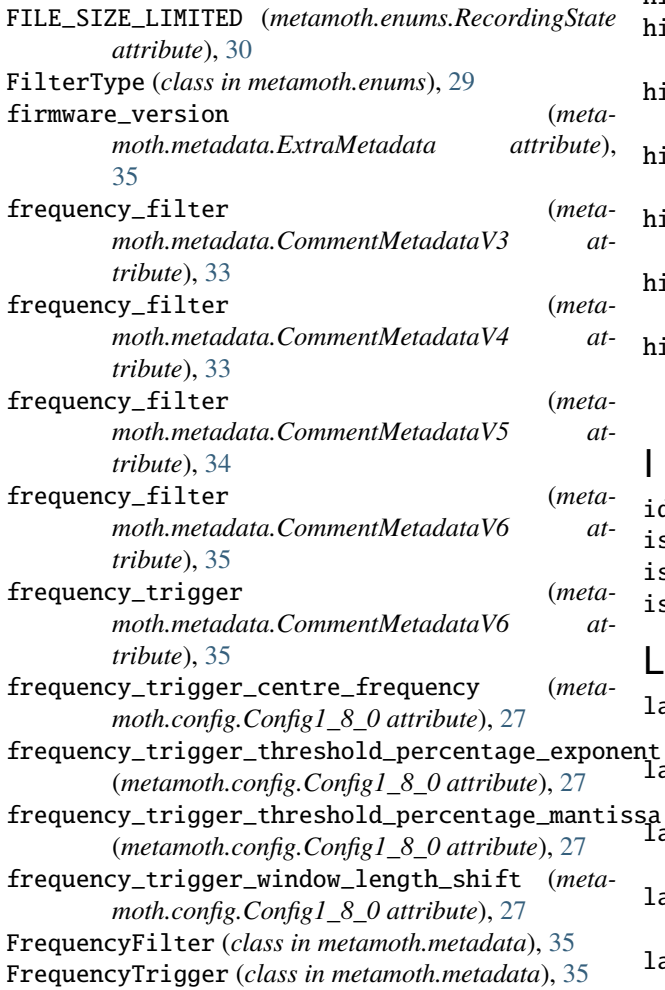

# G

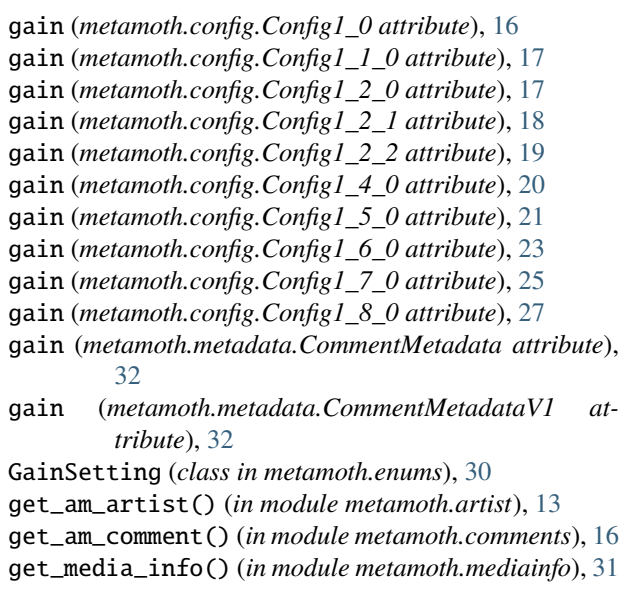

# H

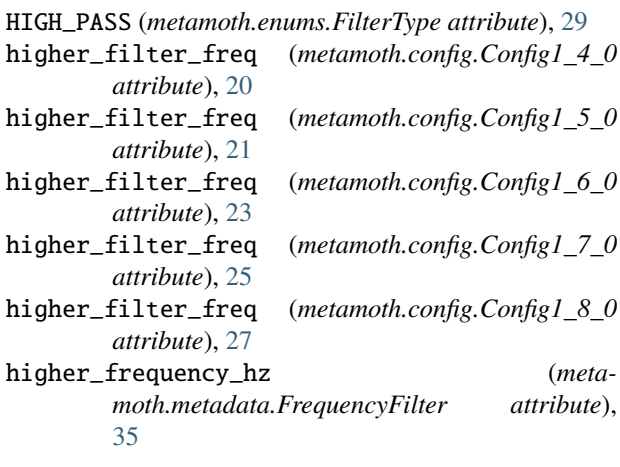

dentifier (*metamoth.chunks.Chunk attribute*), [15](#page-18-1) s\_riff() (*in module metamoth.audio*), [14](#page-17-1) is\_wav() (*in module metamoth.audio*), [14](#page-17-1) is\_wav\_filename() (*in module metamoth.audio*), [14](#page-17-1)

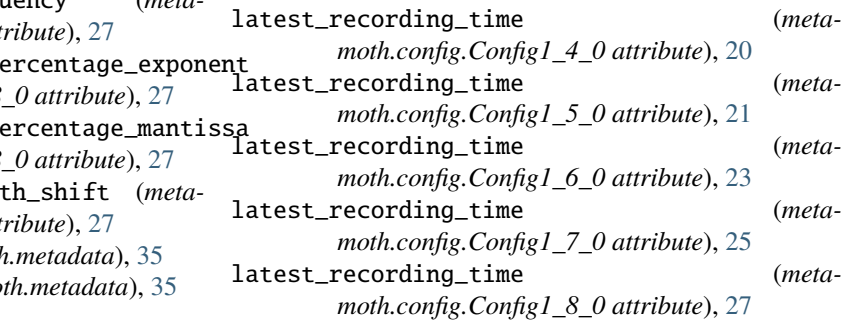

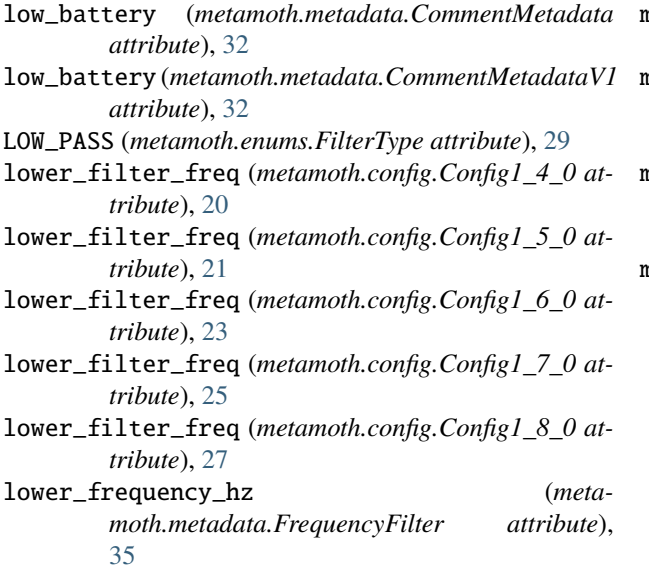

# M

MAGNETIC\_SWITCH (*metamoth.enums.RecordingState attribute*), [30](#page-33-1) MediaInfo (*class in metamoth.mediainfo*), [30](#page-33-1) MessageFormatError, [37](#page-40-1) metamoth module, [13](#page-16-2) metamoth.artist module, [13](#page-16-2) metamoth.audio module, [14](#page-17-1) metamoth.chunks module, [15](#page-18-1) metamoth.comments module, [16](#page-19-2) metamoth.config module, [16](#page-19-2) metamoth.enums module, [28](#page-31-1) metamoth.mediainfo module, [30](#page-33-1) metamoth.metadata module, [31](#page-34-1) metamoth.metamoth module, [36](#page-39-1) metamoth.parsing module, [37](#page-40-1) MICROPHONE\_CHANGED (*metamoth.enums.RecordingState attribute*), [30](#page-33-1) minimum\_amplitude\_threshold\_duration (*metamoth.config.Config1\_5\_0 attribute*), [21](#page-24-0) minimum\_trigger\_duration (*metamoth.config.Config1\_6\_0 attribute*), [23](#page-26-0) minimum\_trigger\_duration (*metamoth.config.Config1\_7\_0 attribute*), [25](#page-28-0)

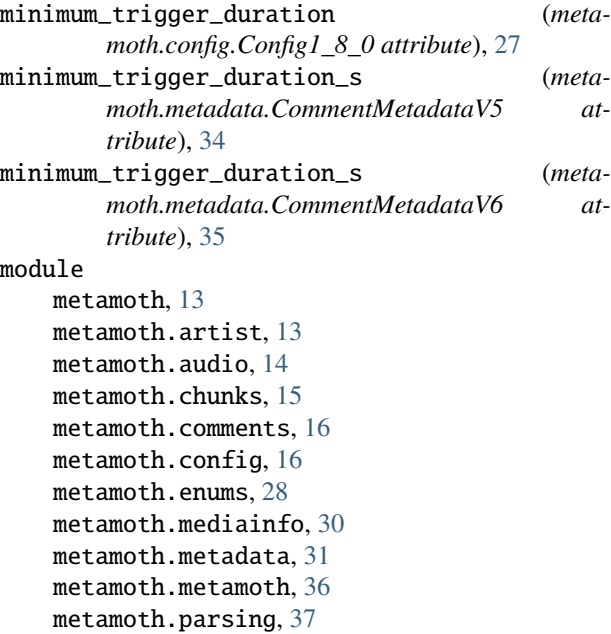

#### N

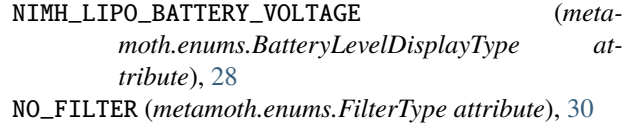

## O

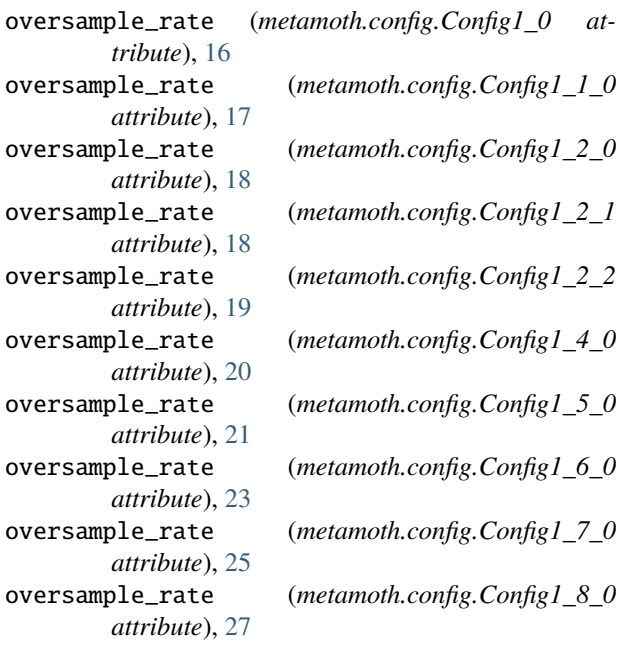

#### P

parse\_comment() (*in module metamoth.parsing*), [37](#page-40-1) parse\_comment\_version\_1\_0() (*in module metamoth.parsing*), [37](#page-40-1)
parse\_comment\_version\_1\_0\_1() (*in module metamoth.parsing*), [37](#page-40-0) parse\_comment\_version\_1\_2\_0() (*in module metamoth.parsing*), [38](#page-41-0) parse\_comment\_version\_1\_2\_1() (*in module metamoth.parsing*), [38](#page-41-0) parse\_comment\_version\_1\_2\_2() (*in module metamoth.parsing*), [38](#page-41-0) parse\_comment\_version\_1\_4\_0() (*in module metamoth.parsing*), [38](#page-41-0) parse\_comment\_version\_1\_4\_2() (*in module metamoth.parsing*), [39](#page-42-0) parse\_comment\_version\_1\_6\_0() (*in module metamoth.parsing*), [39](#page-42-0) parse\_into\_chunks() (*in module metamoth.chunks*), [15](#page-18-0) parse\_metadata() (*in module metamoth*), [13](#page-16-0) parse\_metadata() (*in module metamoth.metamoth*), [36](#page-39-0) path (*metamoth.metadata.ExtraMetadata attribute*), [35](#page-38-0) percentage\_to\_amplitude() (*in module metamoth.parsing*), [39](#page-42-0) position (*metamoth.chunks.Chunk attribute*), [15](#page-18-0)

## R

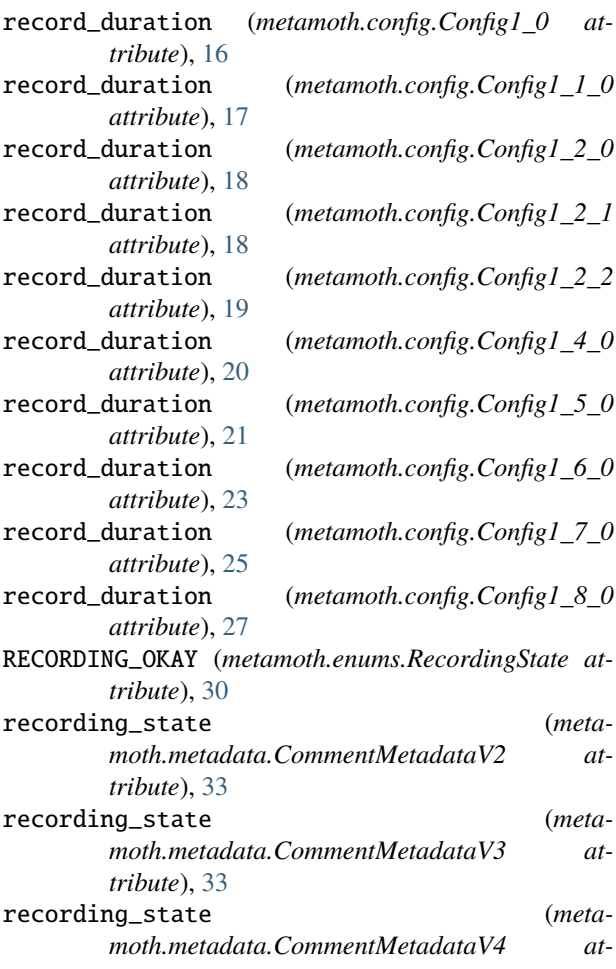

*tribute*), [33](#page-36-0)

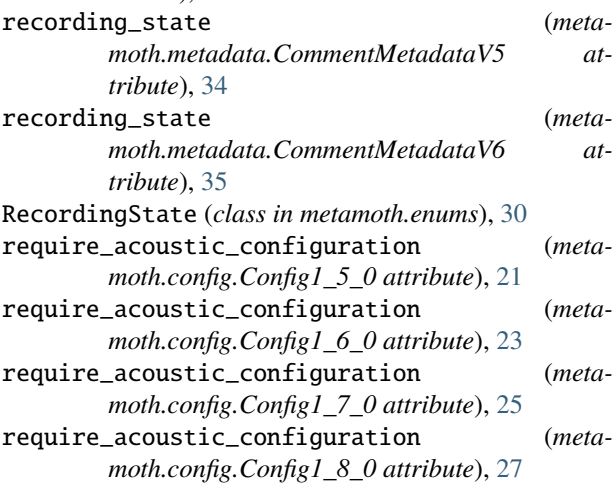

## S

sample\_rate (*metamoth.config.Config1\_0 attribute*), [16](#page-19-0) sample\_rate (*metamoth.config.Config1\_1\_0 attribute*), [17](#page-20-0) sample\_rate (*metamoth.config.Config1\_2\_0 attribute*), [18](#page-21-0) sample\_rate (*metamoth.config.Config1\_2\_1 attribute*), [18](#page-21-0) sample\_rate (*metamoth.config.Config1\_2\_2 attribute*), [19](#page-22-0) sample\_rate (*metamoth.config.Config1\_4\_0 attribute*), [20](#page-23-0) sample\_rate (*metamoth.config.Config1\_5\_0 attribute*), [21](#page-24-0) sample\_rate (*metamoth.config.Config1\_6\_0 attribute*), [23](#page-26-0) sample\_rate (*metamoth.config.Config1\_7\_0 attribute*), [25](#page-28-0) sample\_rate (*metamoth.config.Config1\_8\_0 attribute*), [27](#page-30-0) sample\_rate\_divider (*metamoth.config.Config1\_1\_0 attribute*), [17](#page-20-0) sample\_rate\_divider (*metamoth.config.Config1\_2\_2 attribute*), [19](#page-22-0) sample\_rate\_divider (*metamoth.config.Config1\_4\_0 attribute*), [20](#page-23-0) sample\_rate\_divider (*metamoth.config.Config1\_5\_0 attribute*), [21](#page-24-0) sample\_rate\_divider (*metamoth.config.Config1\_6\_0 attribute*), [23](#page-26-0) sample\_rate\_divider (*metamoth.config.Config1\_7\_0 attribute*), [25](#page-28-0) sample\_rate\_divider (*metamoth.config.Config1\_8\_0 attribute*), [27](#page-30-0) samplerate\_hz (*metamoth.mediainfo.MediaInfo attribute*), [30](#page-33-0) samples (*metamoth.mediainfo.MediaInfo attribute*), [30](#page-33-0)

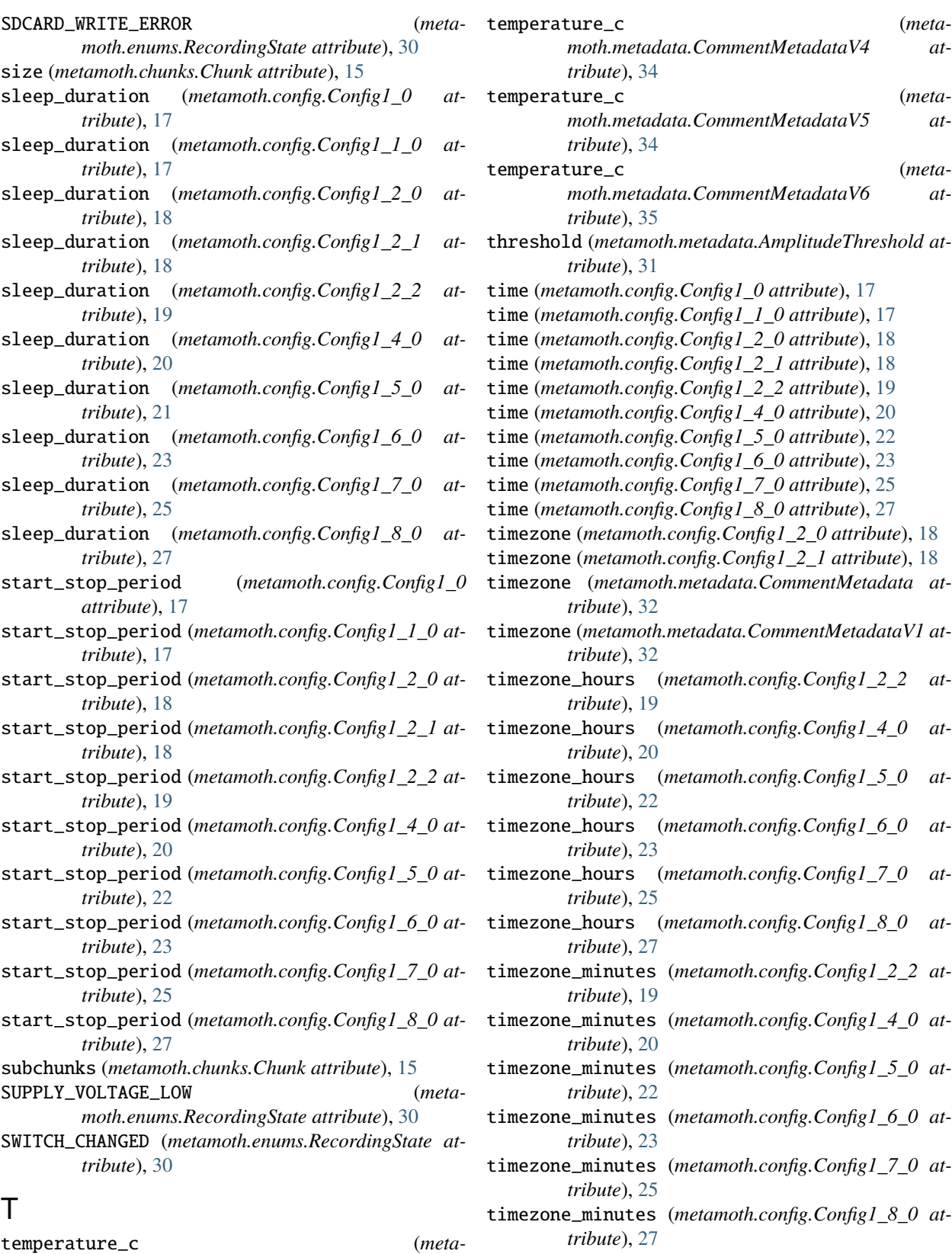

- *moth.metadata.CommentMetadataV3 attribute*), [33](#page-36-0)
- type (*metamoth.metadata.FrequencyFilter attribute*), [35](#page-38-0)

## V

volts (*metamoth.enums.BatteryState property*), [28](#page-31-0) volts (*metamoth.enums.ExtendedBatteryState property*), [29](#page-32-0)

## W

window\_length\_shift (*metamoth.metadata.FrequencyTrigger attribute*), [36](#page-39-0)